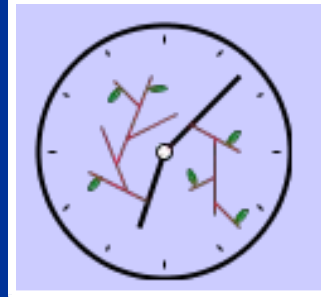

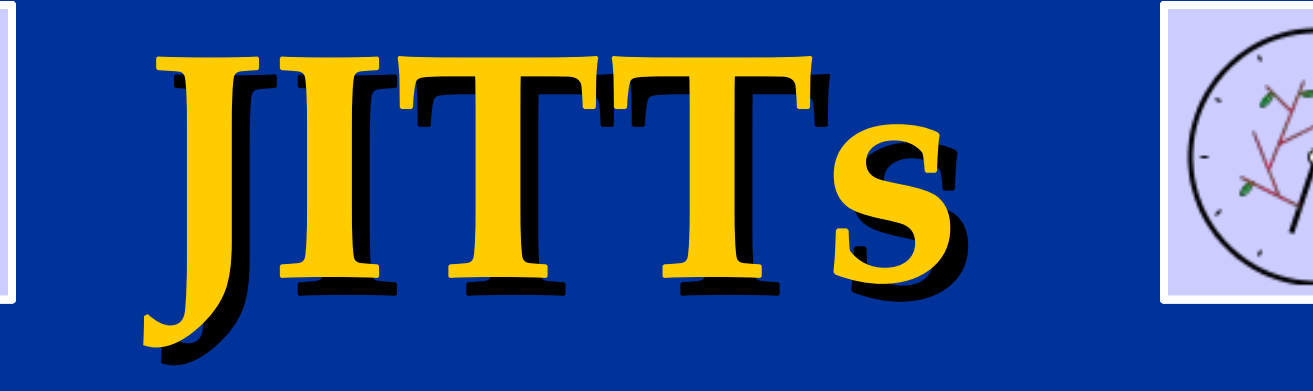

# **(***Just-In-Time-Trees***)**

Patrick Durusau, pdurusau@emory.edu *Society of Biblical Literature*

Matthew Brook O'Donnell, matt@opentext.org *Publishing Dimensions & OpenText.org*

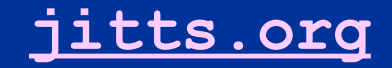

Hang'em High: Capturing Desperate Markup Trees in the Wild!

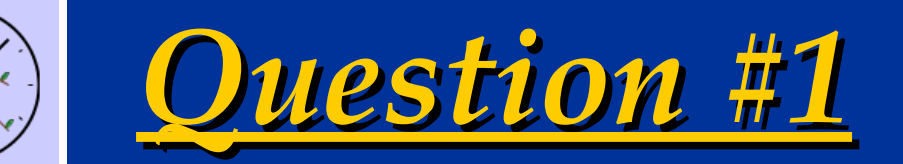

# **Is Overlap Important for Markup?**

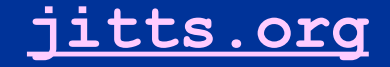

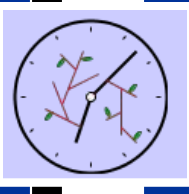

#### **Example: print vs. logical structure**

- SGML (ISO 8879) uses this as example of use of CONCUR
- Now have XSLT but presentation is only one aspect of multiple structures
- What about overlapping or differing analysis of texts?
- Key is multiple structures, for any reason.

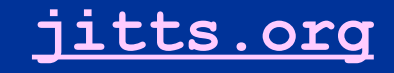

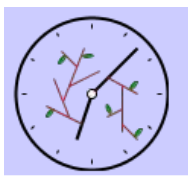

#### **Example: Versioning**

- Versioning is a special case of overlap
- Needed for:
	- Contracts
	- Legislative documents
	- Publications
	- Treaties
- Can you say "Enron?"

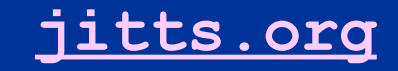

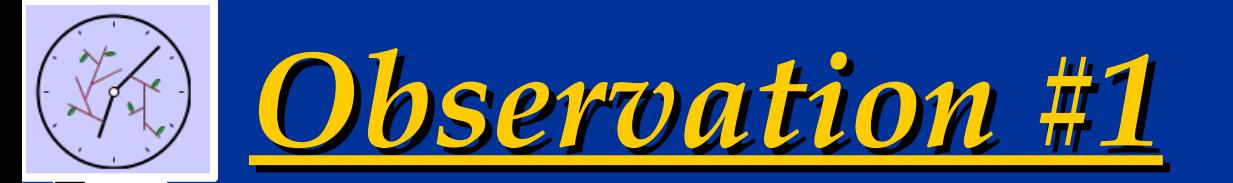

# **Overlap is important because documents are complex**

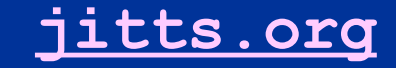

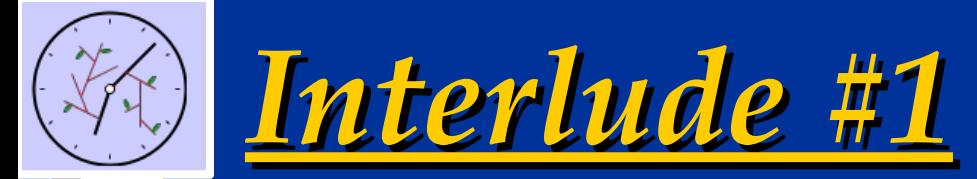

# **Conversing with the trees!**

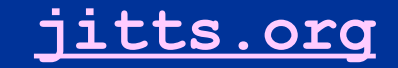

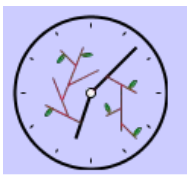

#### **Case 1: No overlap**

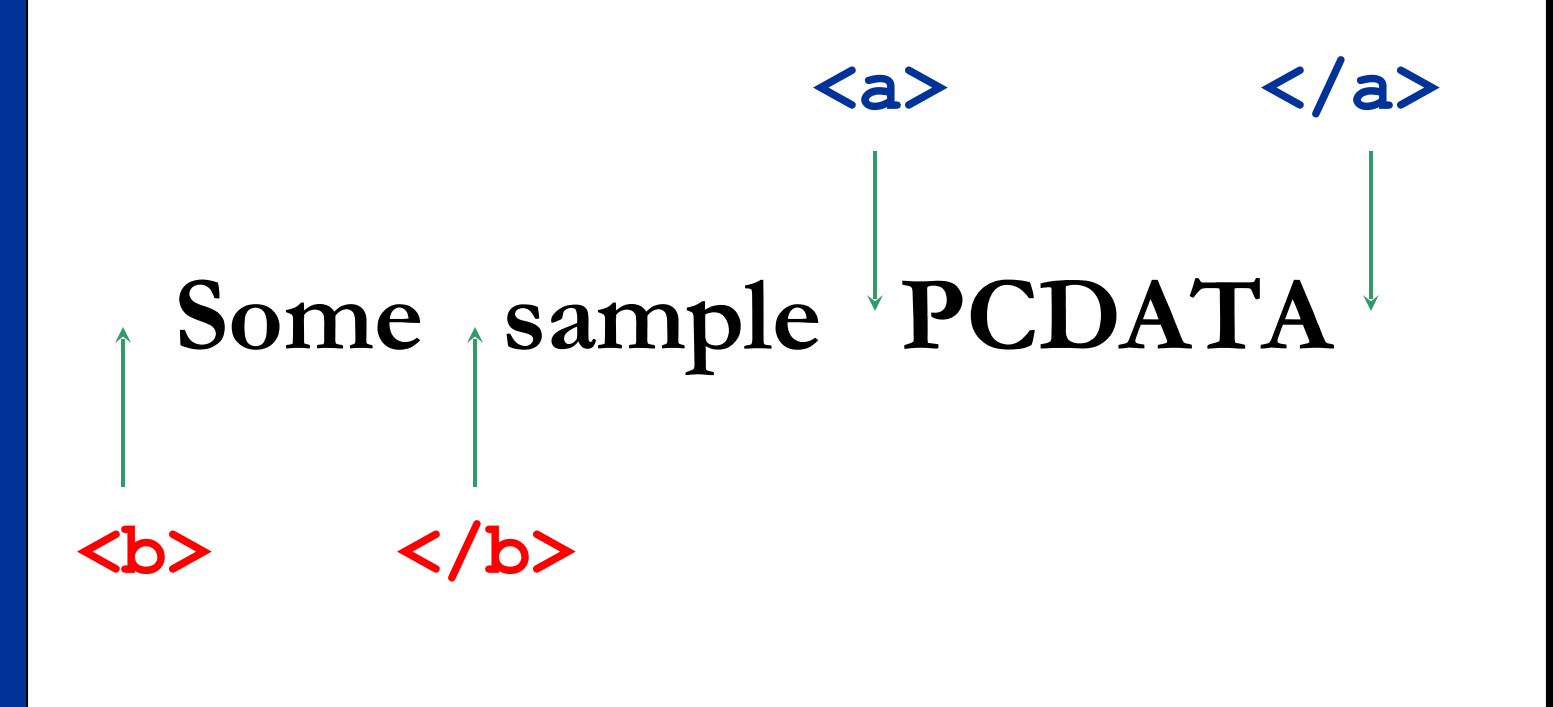

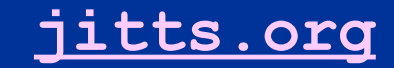

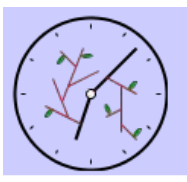

#### **Case 13: No overlap**

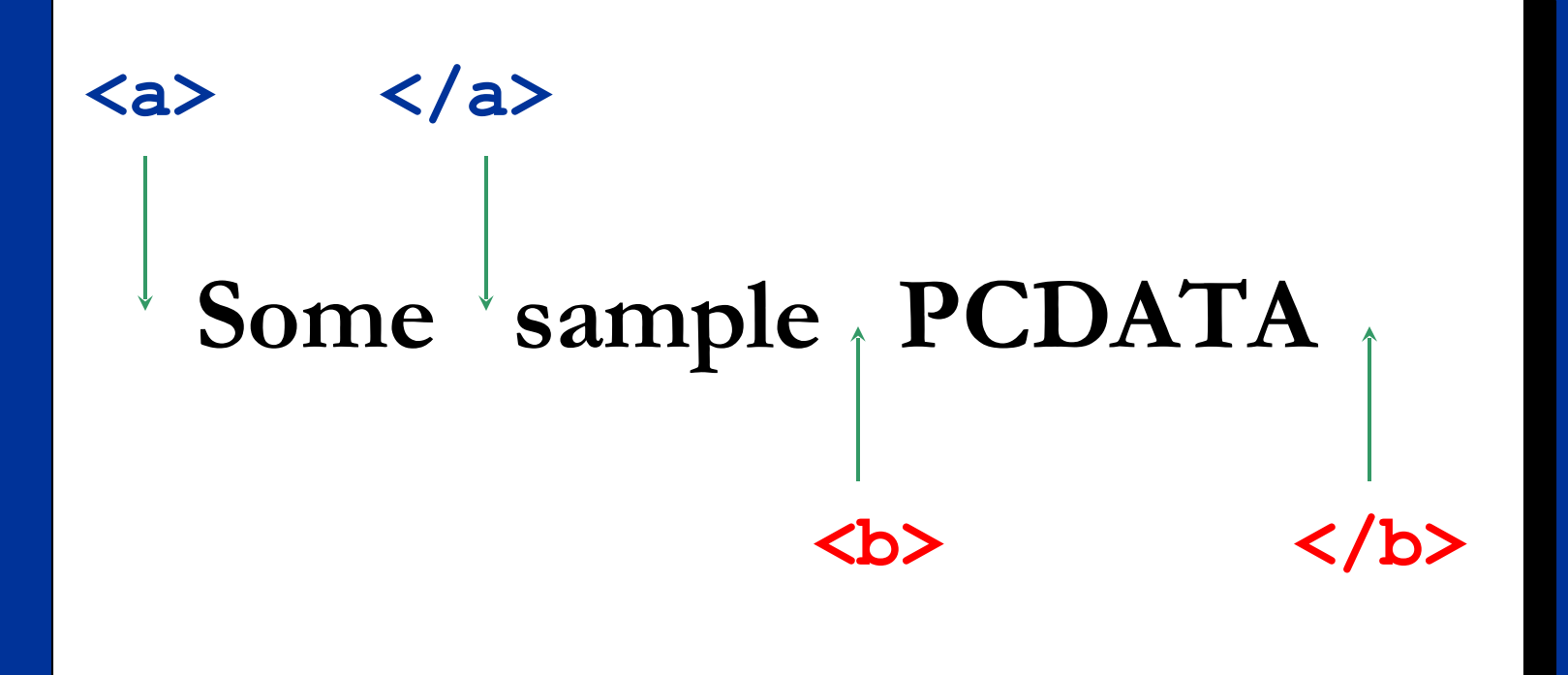

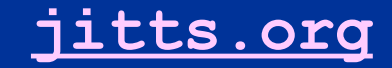

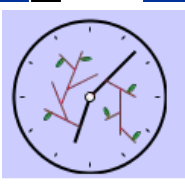

## **Case 2: Shared start/end point**

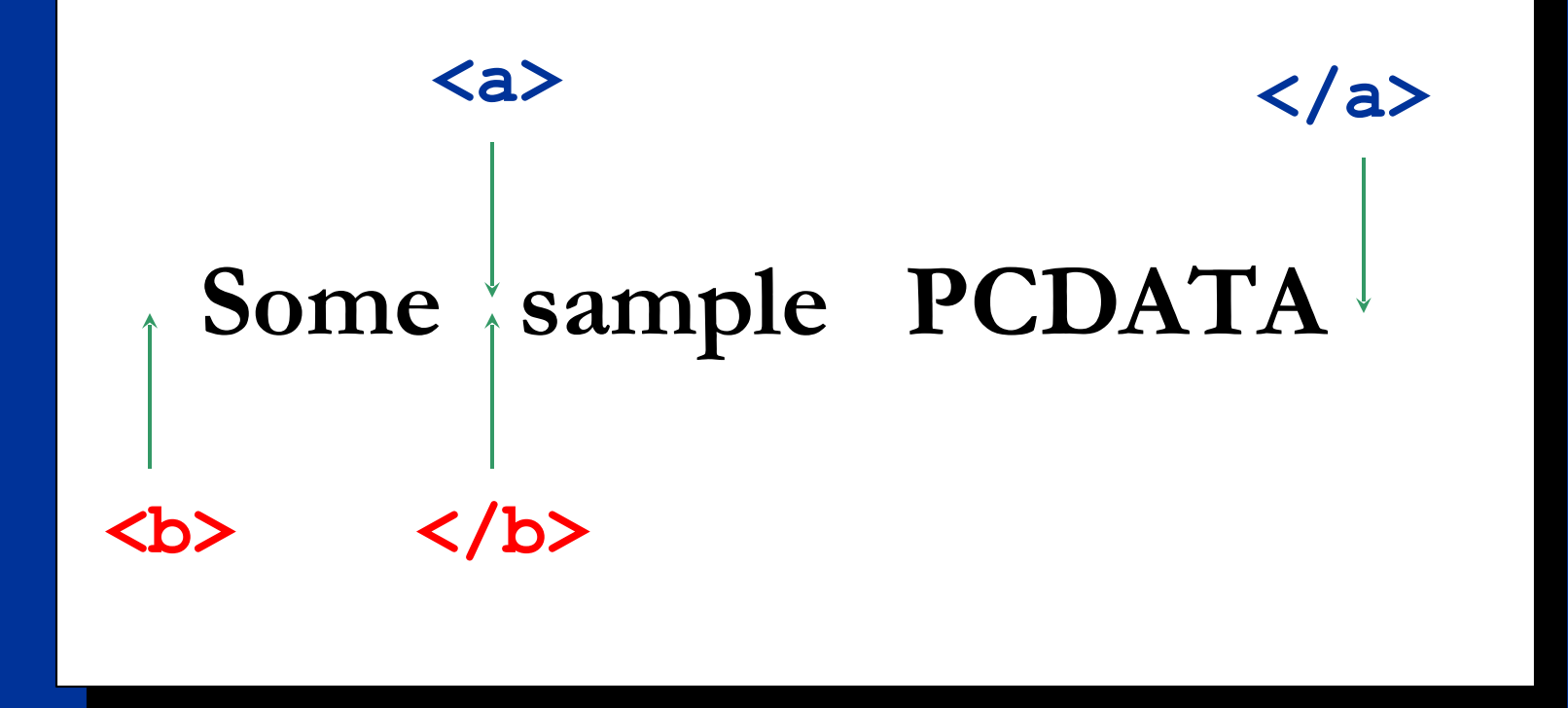

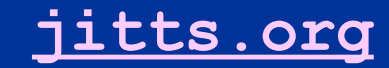

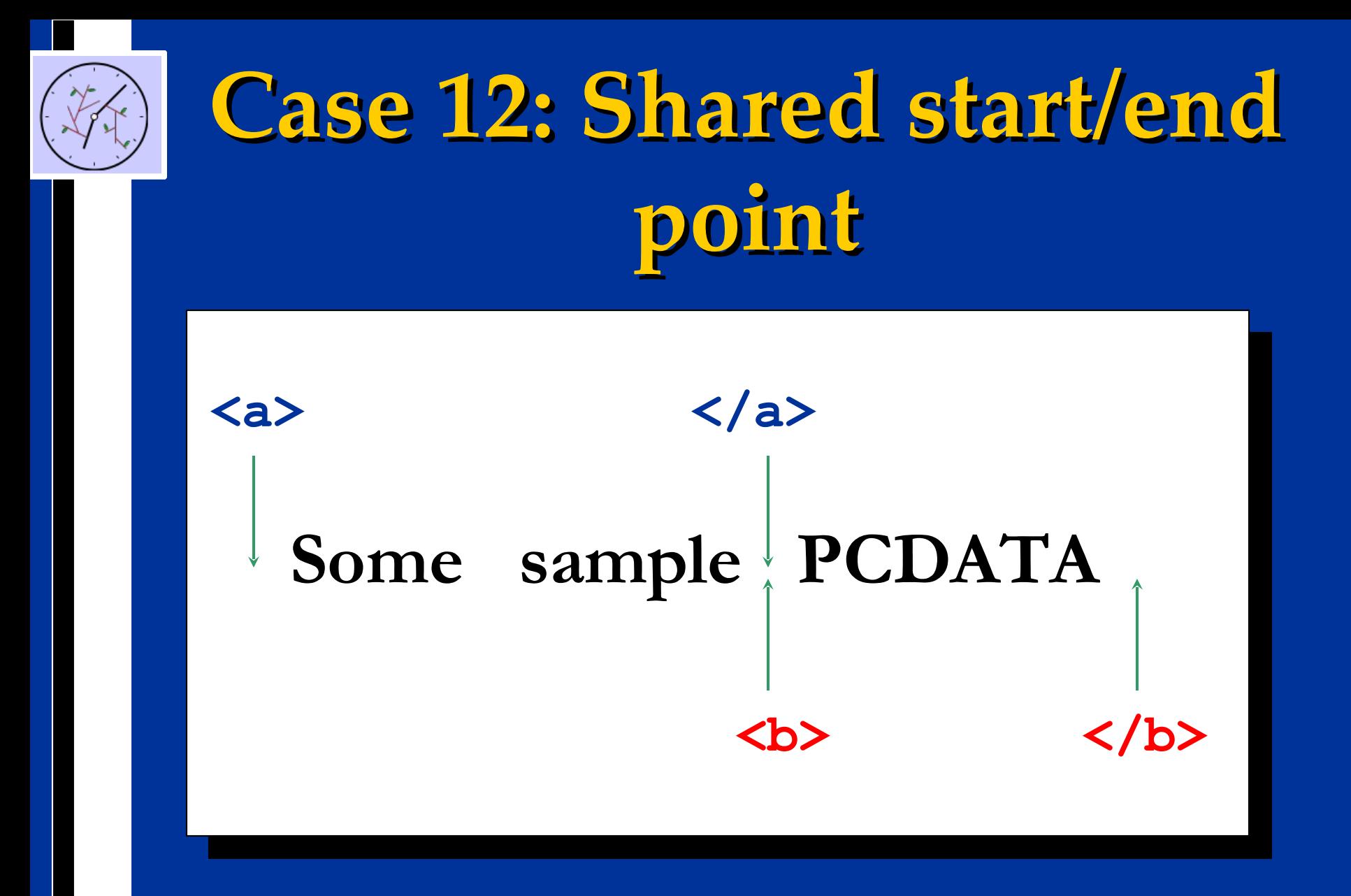

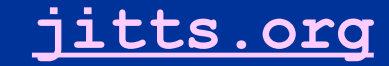

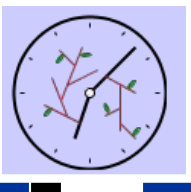

## **Case 3: 'Classic' overlap**

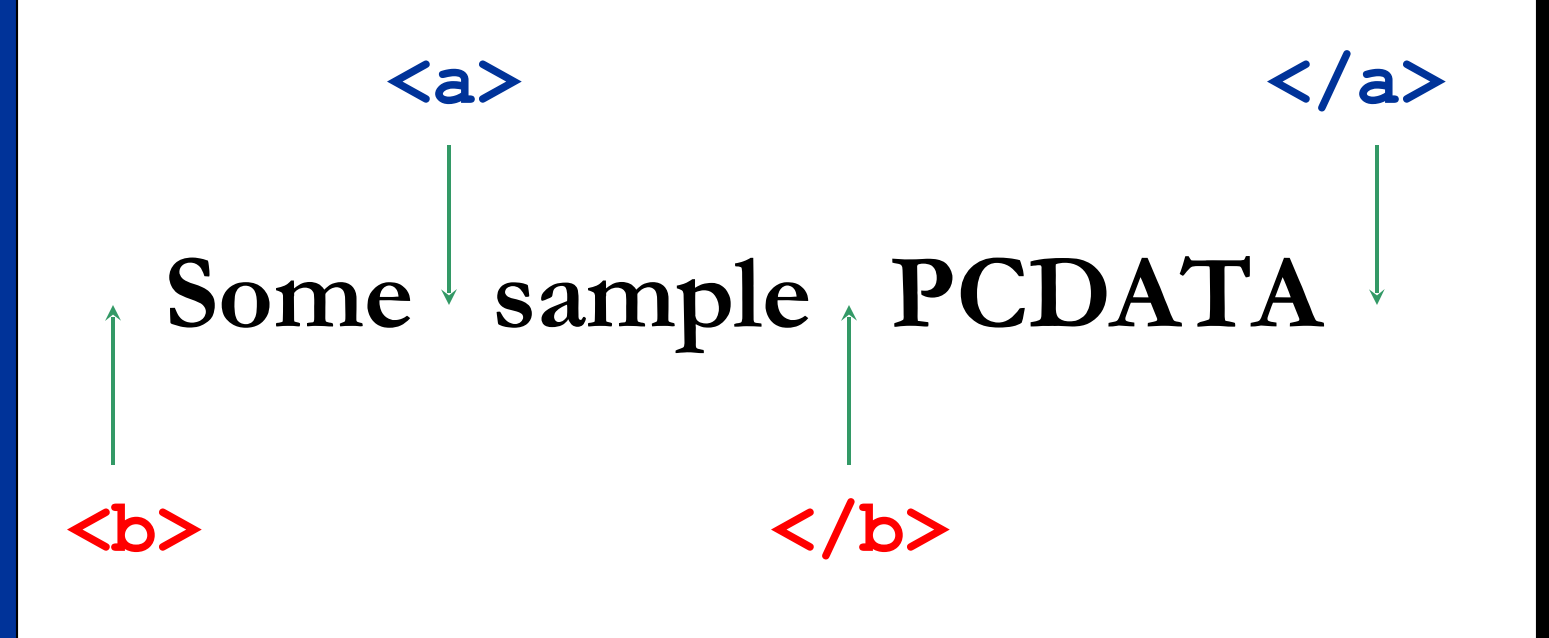

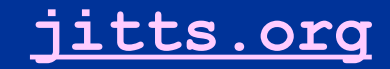

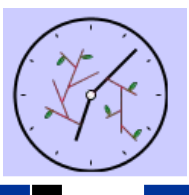

## **Case 11: 'Classic' overlap**

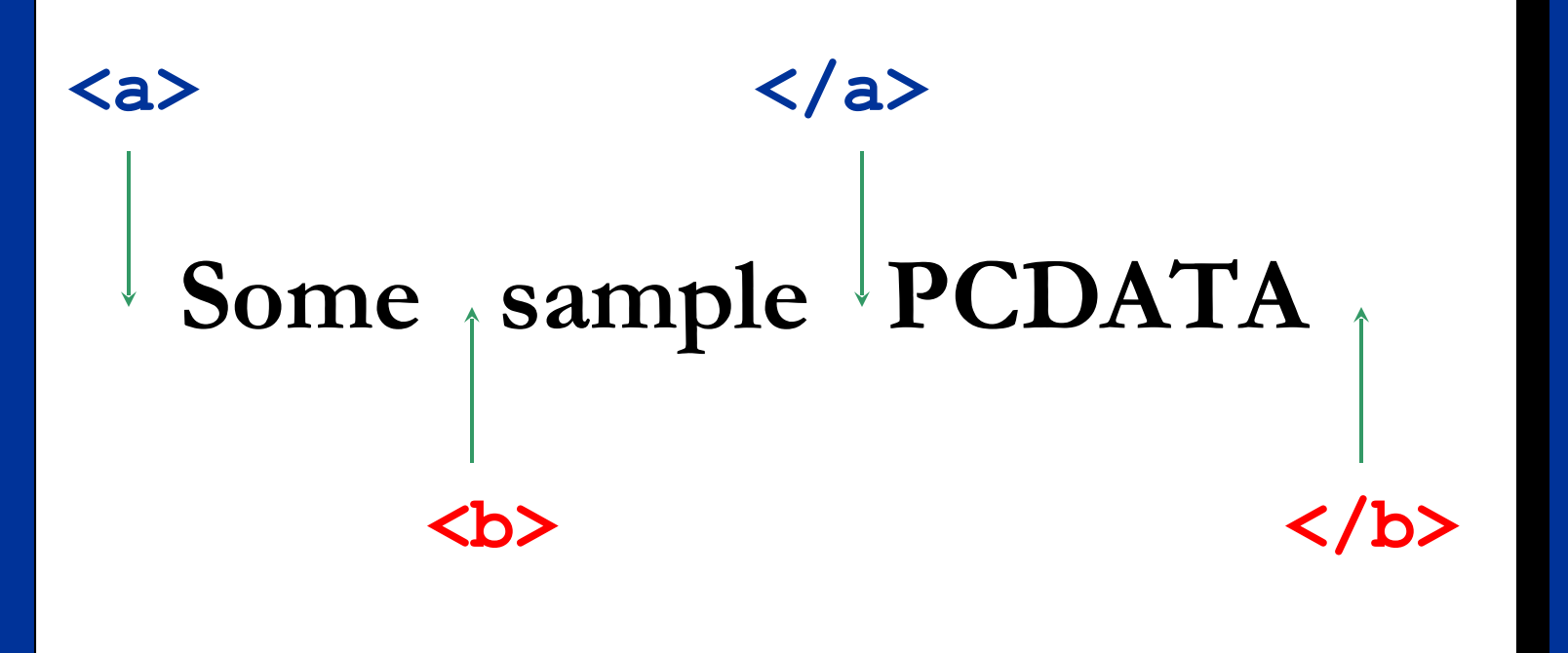

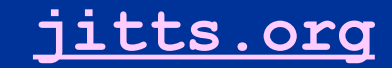

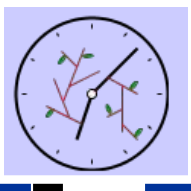

## **Case 4: Shared end point**

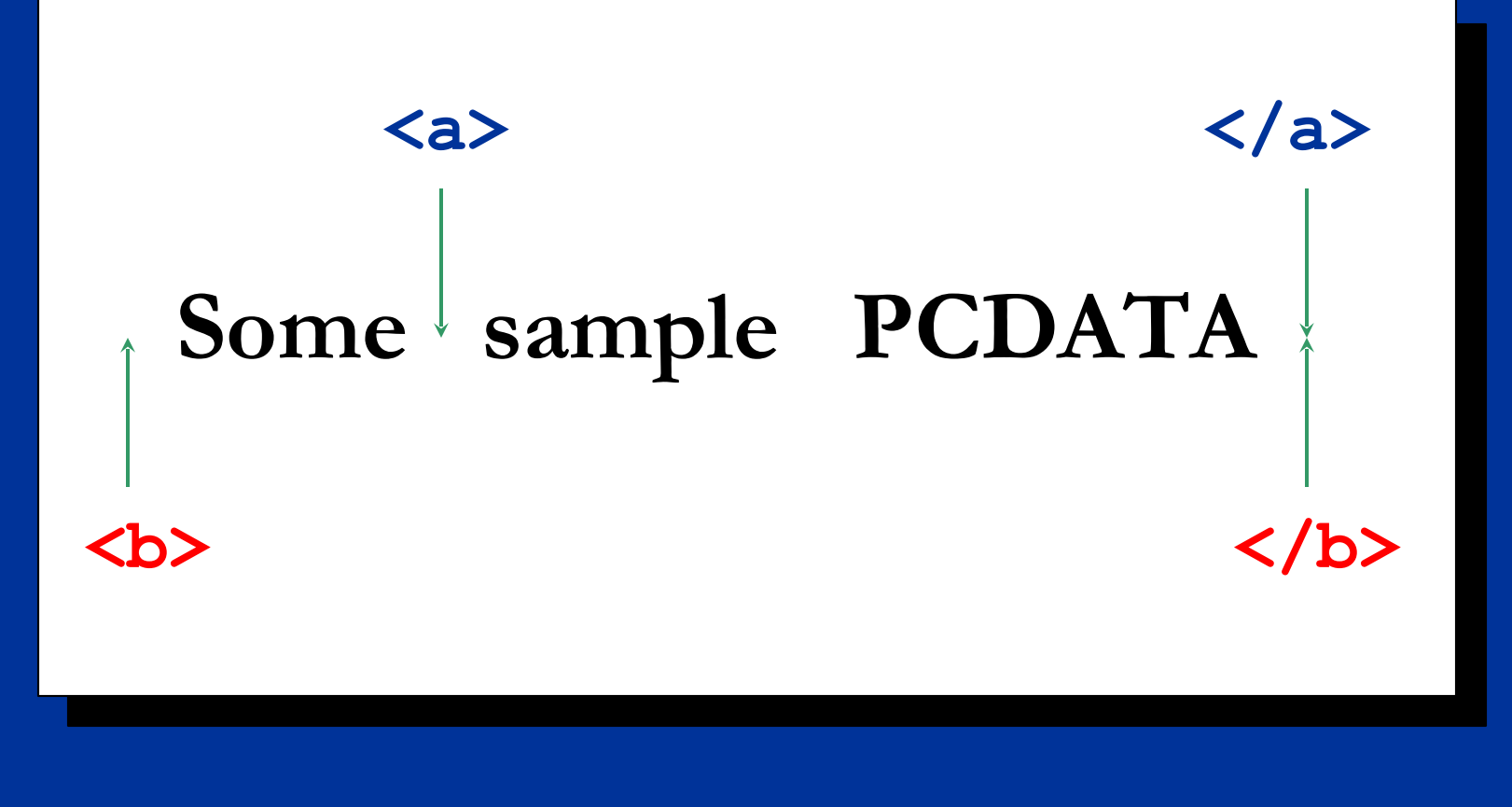

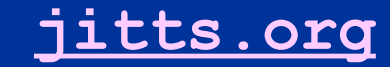

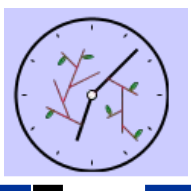

## **Case 10: Shared end point**

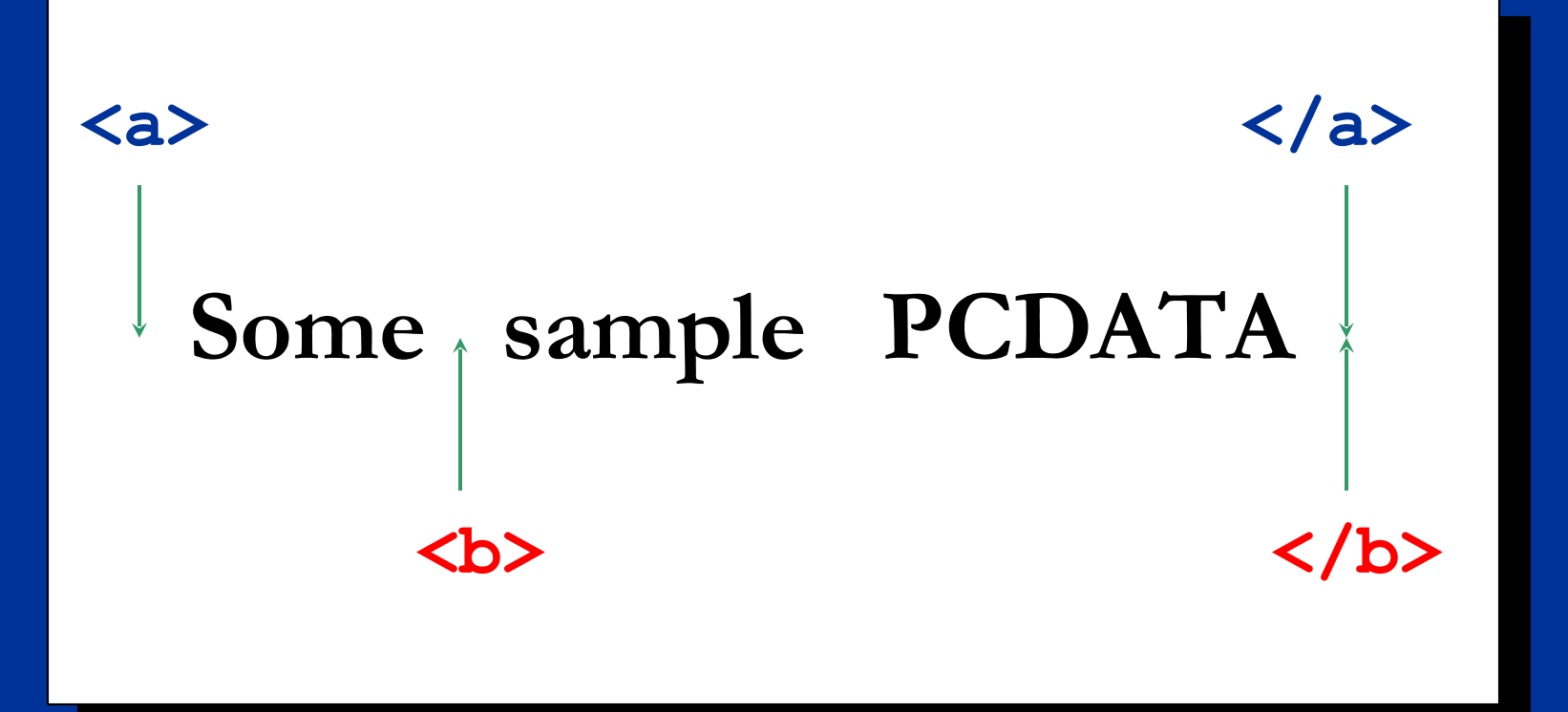

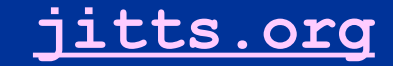

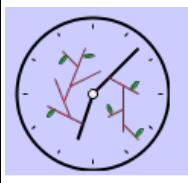

#### **Case 5: One element contains other**

## Some sample PCDATA **<a> </a>**

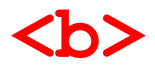

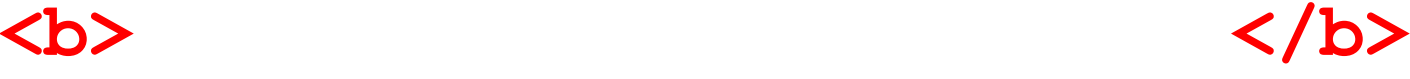

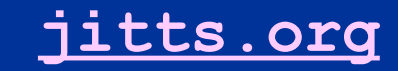

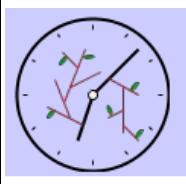

#### **Case 9: One element contains other**

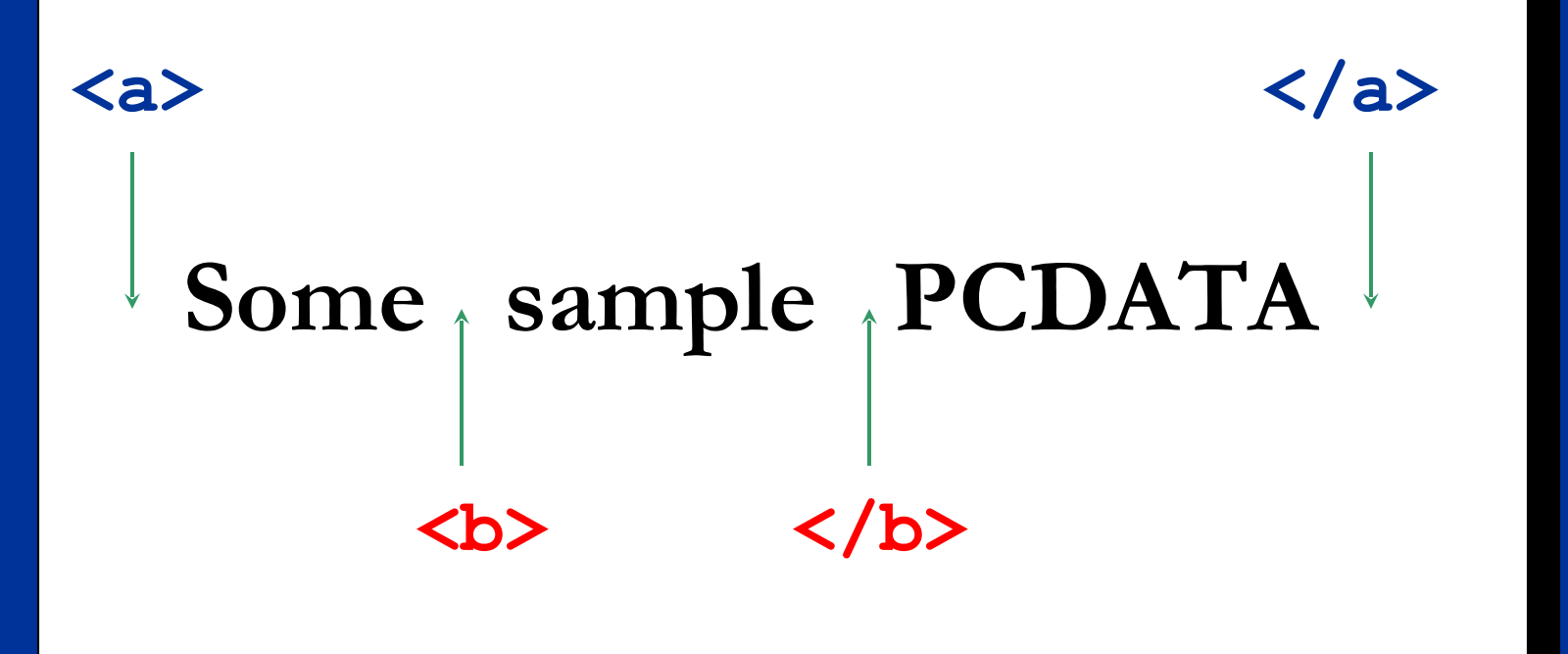

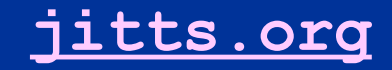

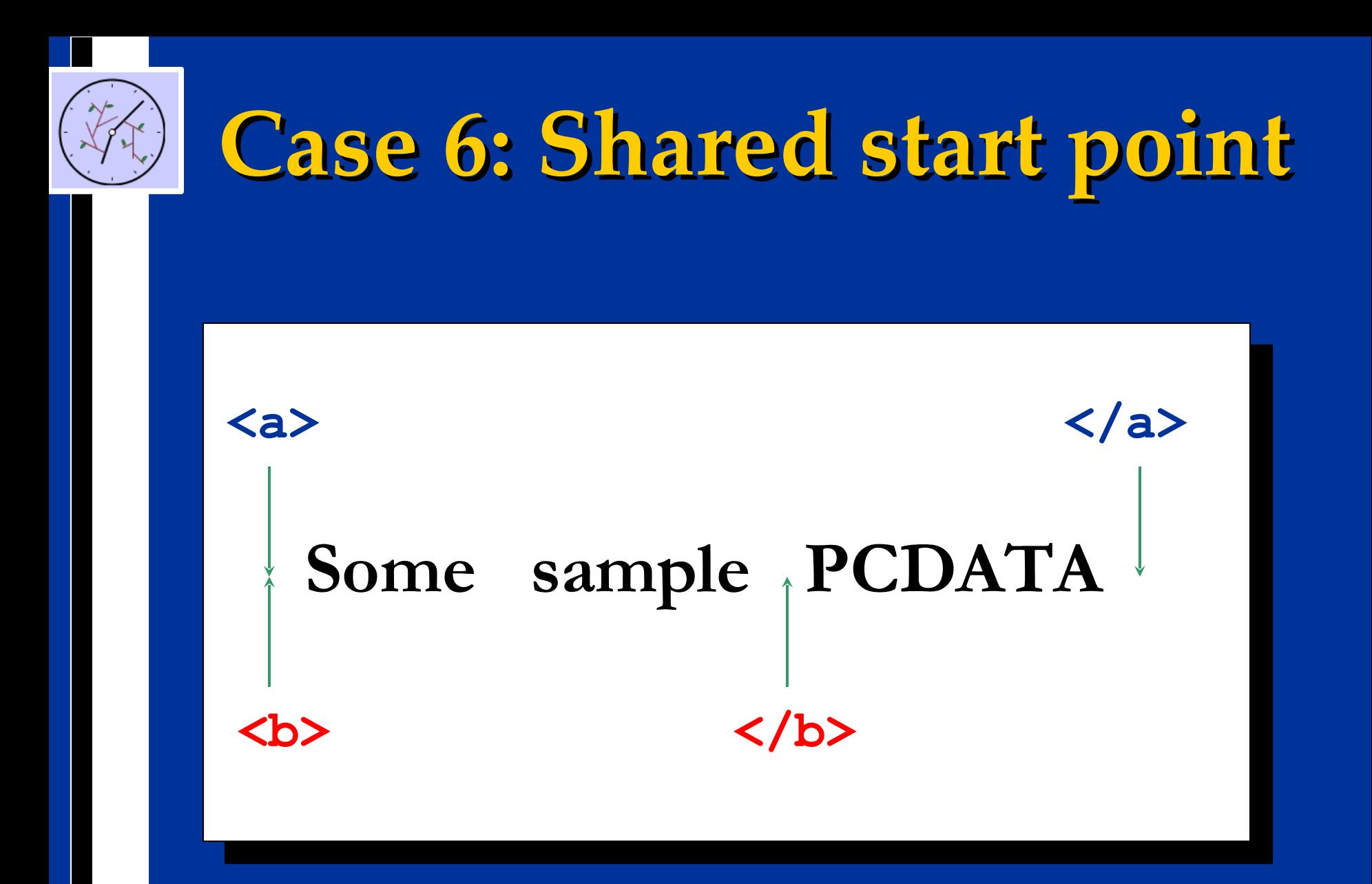

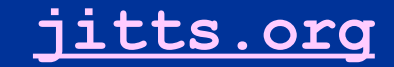

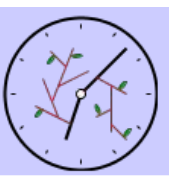

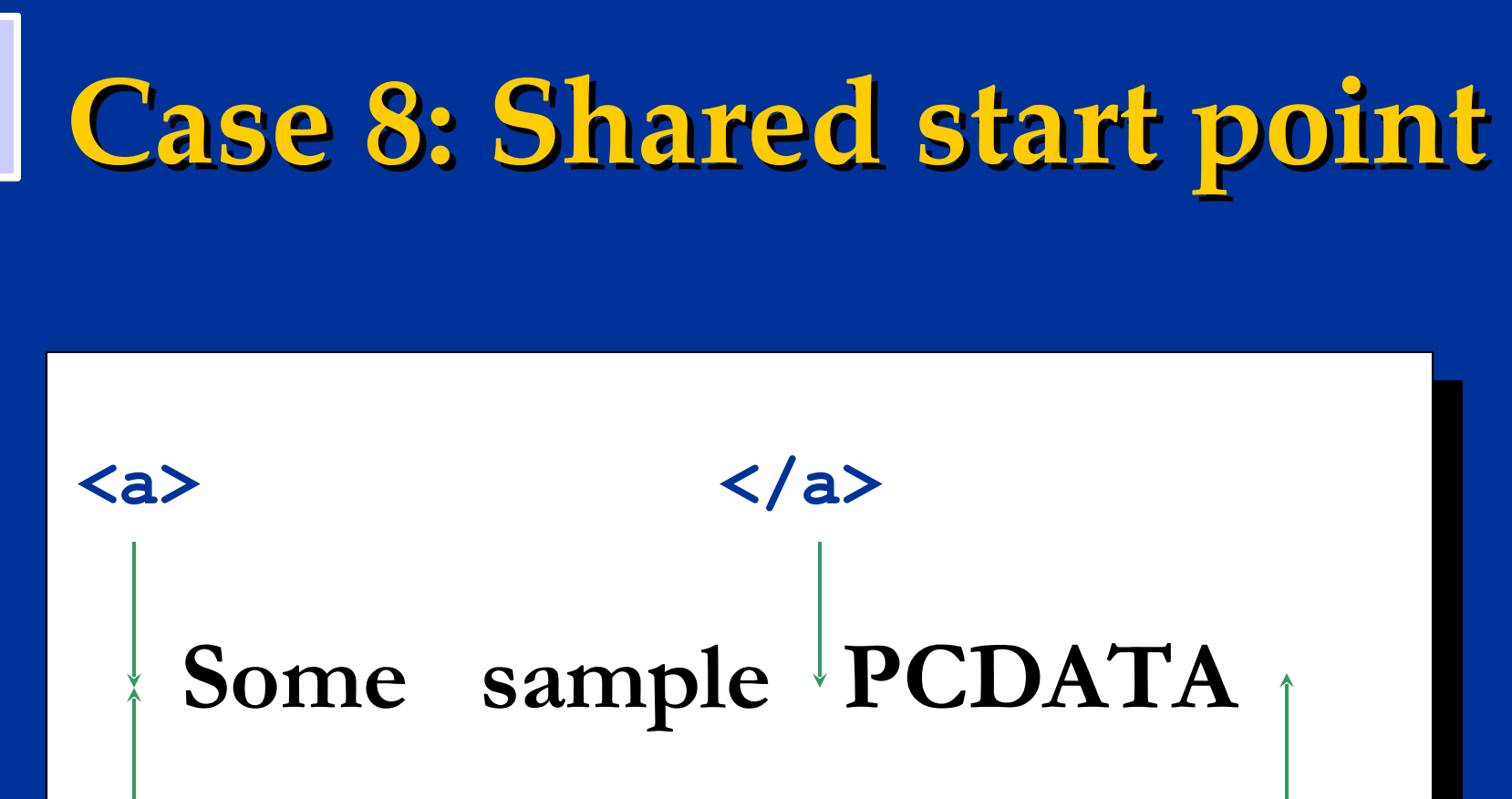

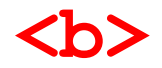

**<b> </b>**

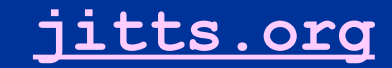

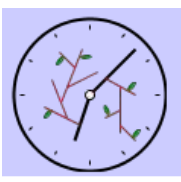

## **Case 7: Shared start and end points**

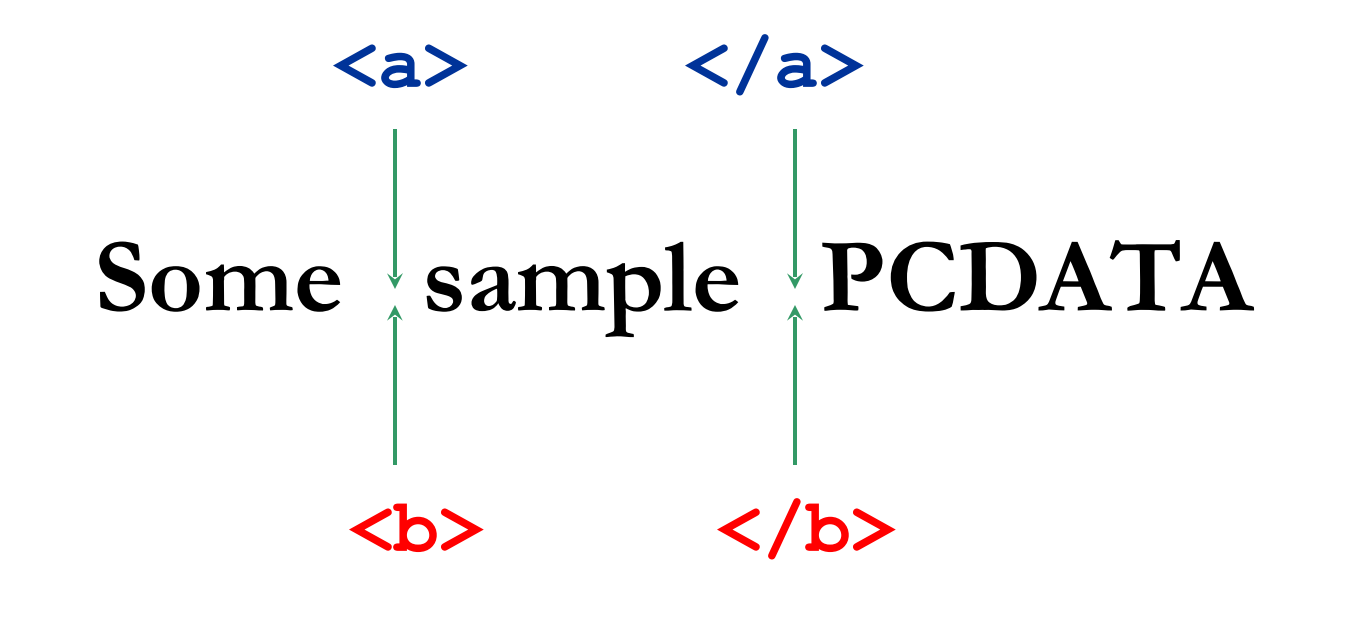

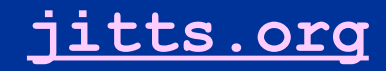

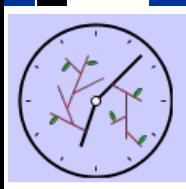

## **Cases 1, 5, 9 & 13 handled by traditional markup**

**s**  $\frac{2}{\sqrt{2}}$ **sample <a>PCDATA</a>**

**<b>Some <a>sample</a> PCDATA</b>**

**<a>Some</a>**

**sample <b>PCDATA</b>** **<a>Some <b>sample</b> PCDATA</a>**

**Tree model imposes parent-child relationship here**

**jitts.org**

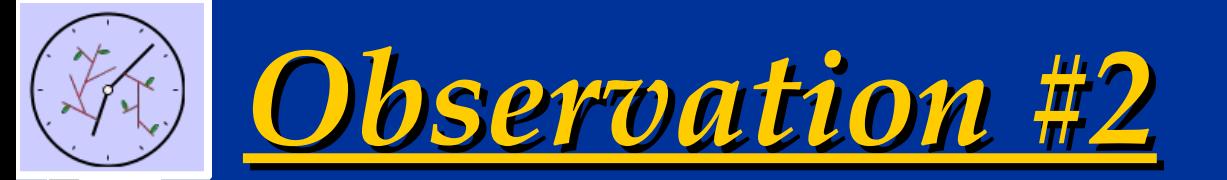

# **Trees and texts are both complex**

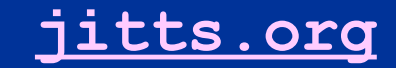

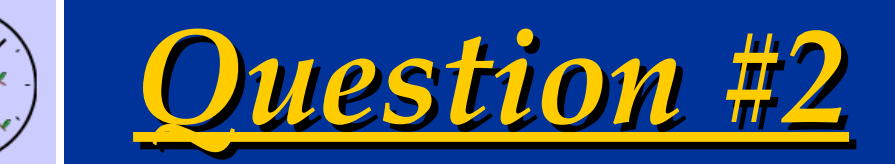

# **So where is the problem with markup?**

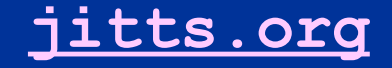

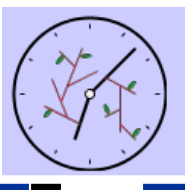

## **SGML Markup**

• single tree

• conflates lexical and syntactical levels of language

· allows CONCUR (but as multiple static trees)

• HyTime (note 553) requires separate grove for each tree (heavy processing demand)

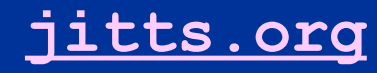

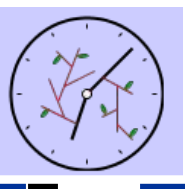

## **XML Markup**

- Discarded CONCUR
- Well-formedness required with or without DTD/Schema
- Continues conflation of lexical and syntactical levels of markup
- Results in markup trees that don't fit texts!

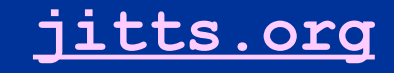

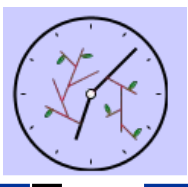

**But nature of text necessitates a solution..**

•Milestones

•Segmentation

•Stand-off markup

•Non-XML syntaxes (Mecs, TexMecs, LMNL)

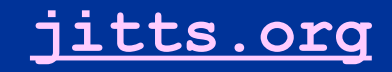

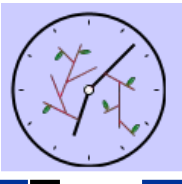

#### **Example:** *Paradise Lost*

 $\langle$ line $\rangle$ 

<seg> **Of Man's first disobedience,** </seg>

<seg> **and the fruit**

#### **</line>**

<line> **Of that forbidden tree whose mortal taste**

 $\langle$ line>

 $\overline{\phantom{a}}$ 

<line> **Brought death into the World,**

**</seg>**

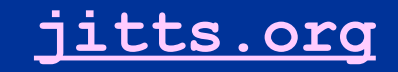

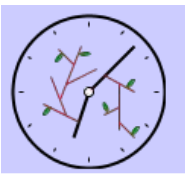

…

</div>

#### **Milestones**

<div type="segment">

<seg id="s1"/> <line n="Bk.1.1">Of Man's first disobediensein<seg dorres="s1"/> • Empty elements used to mark

**<seg id="s2"/>** and the fruit</line> <line n="Bk.1.2">Of that forbidden tree who<mark>se imorth 11 th</mark>sty</line> • Correspondence attributes provide

<line n="Bk.1.3">Brought death into the WorRequire Sont Processing

**<seg corres="s2"/>** • Offers no validation

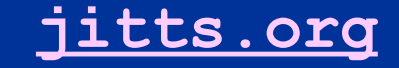

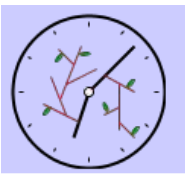

#### **Segmentation**

<div type="segment">

• Privileges a main hierarchy first disobedience, **</seg>**  • Elements in other hierarchies are fruit**</seg>**</line> <line n="Bk.1.2"> <line n="Bk.1.1">**<seg id="s1">**Of Man's **<seg id="s2a" next="s2b">** and the **<seg id="s2b" prev="s2a" next="s2c">** Of

that forbidden tree whose mortal taste</seg></line><br></line></line></line></line></line></line></line></line></line></line></line></line></line></line></line></line></line></line></line></line></line></line></line></line></line></line></line></line></line>

 $\langle$ line n="Bk.1.3">

• Unlike milestones, can offer into the World, and all our woe,**</seg>**</line>…  $\langle$ div $\rangle$ **<seg id="s2c" prev="s2b">**Brought death

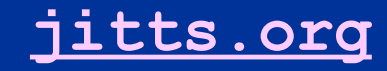

#### **Stand-off markup**

<div type="segment"><br>
<div type="segment">

 $\langle w \rangle$  id="w1">Of</w>

 $\langle w \rangle$  id="w2">Man's</w>  $\langle w \rangle$  id="w3">first</w>

**jitts.org**

<w id="w4">disobedience,</w>

4 W V<br>// 7., *1 - 1 - 1* - 1  $\langle w \rangle$  id="w5">and $\langle w \rangle$   $\langle w \rangle$  id="w6">the $\langle w \rangle$ <w id="w7">fruit</w>

 $\begin{array}{c} \ldots \\ \hline \end{array}$  $\langle$  div $\rangle$ 

…

**Segments:**

egments:<br>000 id="0<sup>1"</sup> otort="#:1" ord="#:1" /> <seg id="s2" start="#w5" end="#w23"/><br>'*i*nes: • no querying across hierarchies **<line id="l1" start="#w1" end="#w7"/> <seg id="s1" start="#w1" end="#w4"/> Lines:**

**<line id="l2" start="#w8" end="#w14"/>**

**<line id="l3" start="#w15" end="#w23"/>**

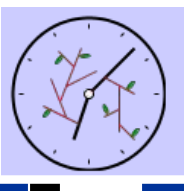

#### **Mecs, TeXMecs**

- variant syntaxes for Wittgenstein Project
- no processing tools
- never adopted beyond this project

• but very useful for insights into the nature of overlap and the requirements of non-trivia texts

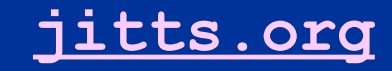

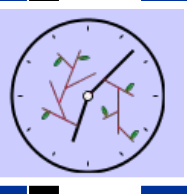

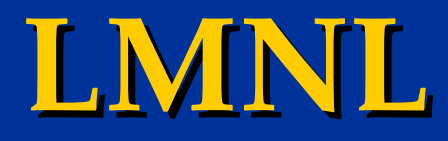

- based on core range algebra
- records structural information based on location in string (text as string)
- allows unlimited overlapping hierarchies
- requires specialized syntax and conversion of documents

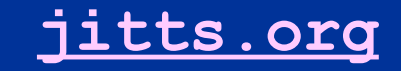

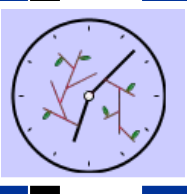

#### **Limitations**

- lack of processing tools
- variant syntaxes require conversion
- loss of easy access to tree API to text

• preserve lexical/syntactical confusion of SGML/XML (except Mecs,TeXMecs, LMNL)

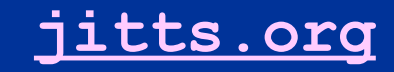

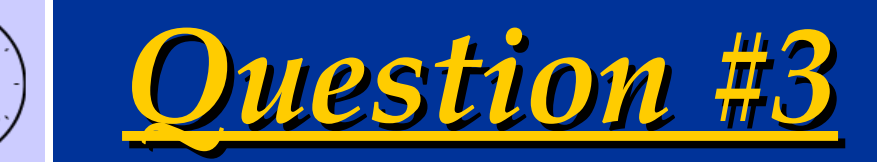

# **What is markup?**

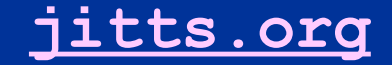

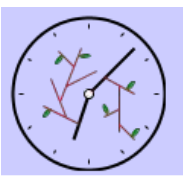

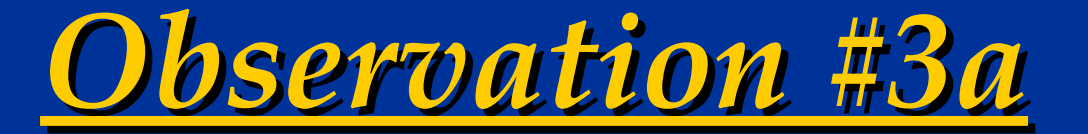

# **Markup is metadata about PCDATA**

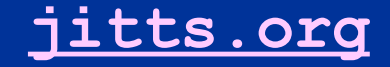

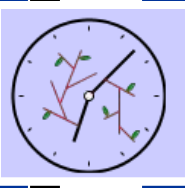

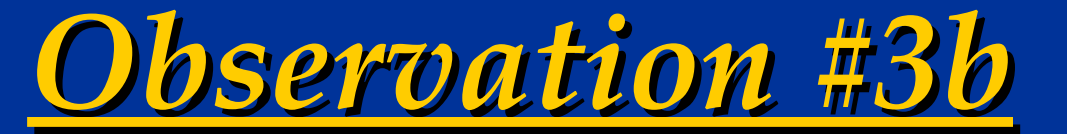

*…though typically recorded inline with tree notation*

**Metadata can be recorded on each PCDATA item instead of around it**

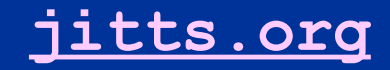
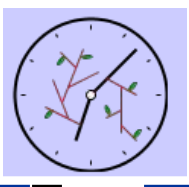

## **Bottom-Up Virtual Hierarchies (BUVH)**

•divorces membership in a hierarchy from markup in a document

• membership in a hierarchy is recorded as an XPath expression

• membership information recorded for each atom of PCDATA

• allows validation of multiple hierarchies

• allows querying across multiple hierarchies

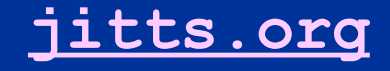

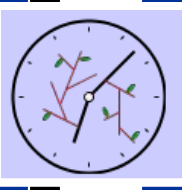

## **Example:** *Paradise Lost* **line hierarchy**

 $\overline{d}$ **<div type="book">**

**<div type="segment">**

**<line>Of Man's first disobedience, and the fruit</line>**

**<line>Of that forbidden tree whose mortal taste </line>**

**<line>Brought death into the World, </line>** /div[1][@book='name']/div[1][@type='segment']/line[1]/\*[1]

**</div>**

**</div>**

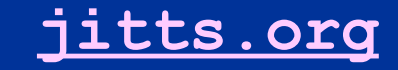

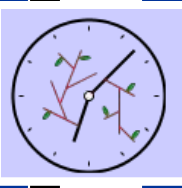

## **Example:** *Paradise Lost* **clause hierarchy**

**<div type="book">**

**<div type="segment">**

**<seg>Of Man's first disobedience, </seg>**

**<seg> and the fruit Of that forbidden tree whose mortal**

**taste Brought death into the World, </seg>** /div[1][@book='name']/div[1][@type='segment']/seg[1]/\*[2]

**</div> </div>**

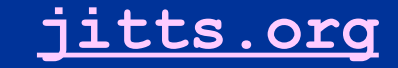

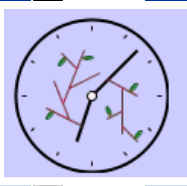

# **Example:** *Paradise Lost*

**<w ln:text="/div[1][@book='name']/div[1][@type='segment']/line[1]/\*[1]" sg:text="/div[1][@book='name']/div[1][@type='segment']/seg[1]/\*[1]" >Of</w>**

**<w ln:text="/div[1][@book='name']/div[1][@type='segment']/line[1]/\*[2]" sg:text="/div[1][@book='name']/div[1][@type='segment']/seg[1]/\*[2]" >Man's</w>**

```
<w ln:text="/div[1][@book='name']/div[1][@type='segment']/line[1]/*[3]"
   sg:text="/div[1][@book='name']/div[1][@type='segment']/seg[1]/*[3]"
>first</w>
```

```
<w ln:text="/div[1][@book='name']/div[1][@type='segment']/line[1]/*[4]"
   sg:text="/div[1][@book='name']/div[1][@type='segment']/seg[1]/*[4]"
>disobedience,</w>
```
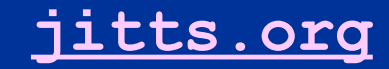

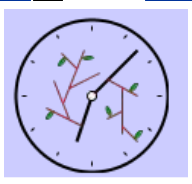

## **Example:** *Paradise Lost*

**<w ln:text="/div[1][@book='name']/div[1][@type='segment']/line[1]/\*[1]" <w ln:text="/div[1][@book='name']/div[1][@type='segment']/line[1]/\*[5]" sg:text="/div[1][@book='name']/div[1][@type='segment']/seg[1]/\*[1]" sg:text="/div[1][@book='name']/div[1][@type='segment']/seg[1]/\*[1]"**

#### $>$ **and** Cla **Classic overlap**

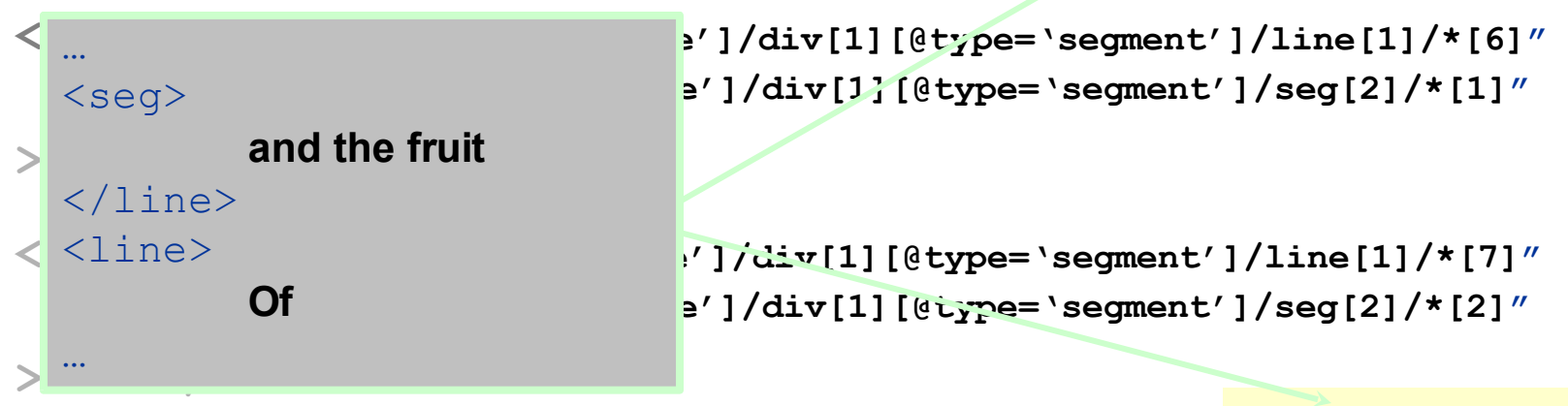

**<w ln:text="/div[1][@book='name']/div[1][@type='segment']/line[1]/\*[4]" <w ln:text="/div[1][@book='name']/div[1][@type='segment']/line[2]/\*[1]" sg:text="/div[1][@book='name']/div[1][@type='segment']/seg[1]/\*[4]" sg:text="/div[1][@book='name']/div[1][@type='segment']/seg[2]/\*[4]" >disobedience,</w> >Of</w>**

#### **jitts.org**

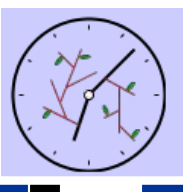

## **BUVH: Analysis**

• illustrates localized nature of overlap

• requires additional processing of texts

• results in redundant information

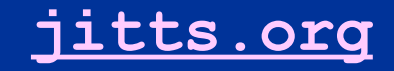

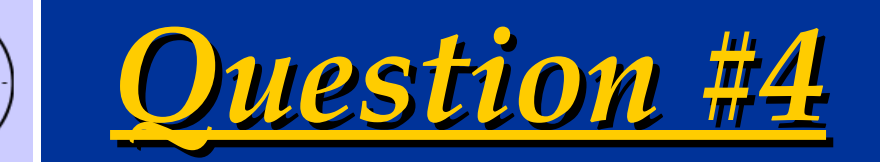

## **What is the problem?**

**Isn't it is a question of recognizing the tree we want?**

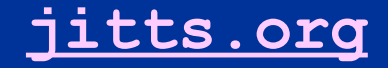

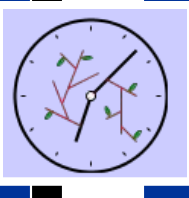

# **JITTs: Just-In-Time-Trees** • Trees are imposed on texts • Elements of a tree declared • Content models declared • Vocabulary of markup declared • Non-elements, ignore/remove

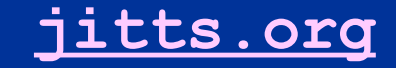

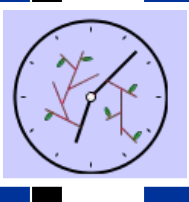

**JITTs: Processing Model** •Declare tree (elements) •Parse texts •Declared elements = events •Declared tree must be well-formed and valid •Non-declared elements, pass or discard

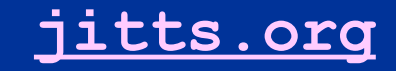

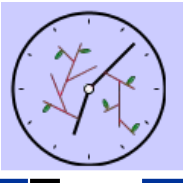

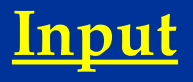

<div> <line> <seg> **Of Man's first disobedience**  </seg> <seg> **and the fruit**  $\langle$ line> <line> **Of that forbidden tree whose mortal taste**  $\langle$ line> <line> **Brought death into the World,**  $\langle$ /seg>  $\langle$ line> <mark></divers</mark>

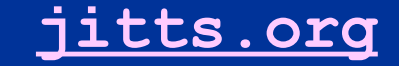

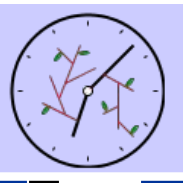

#### **morphological recognition**

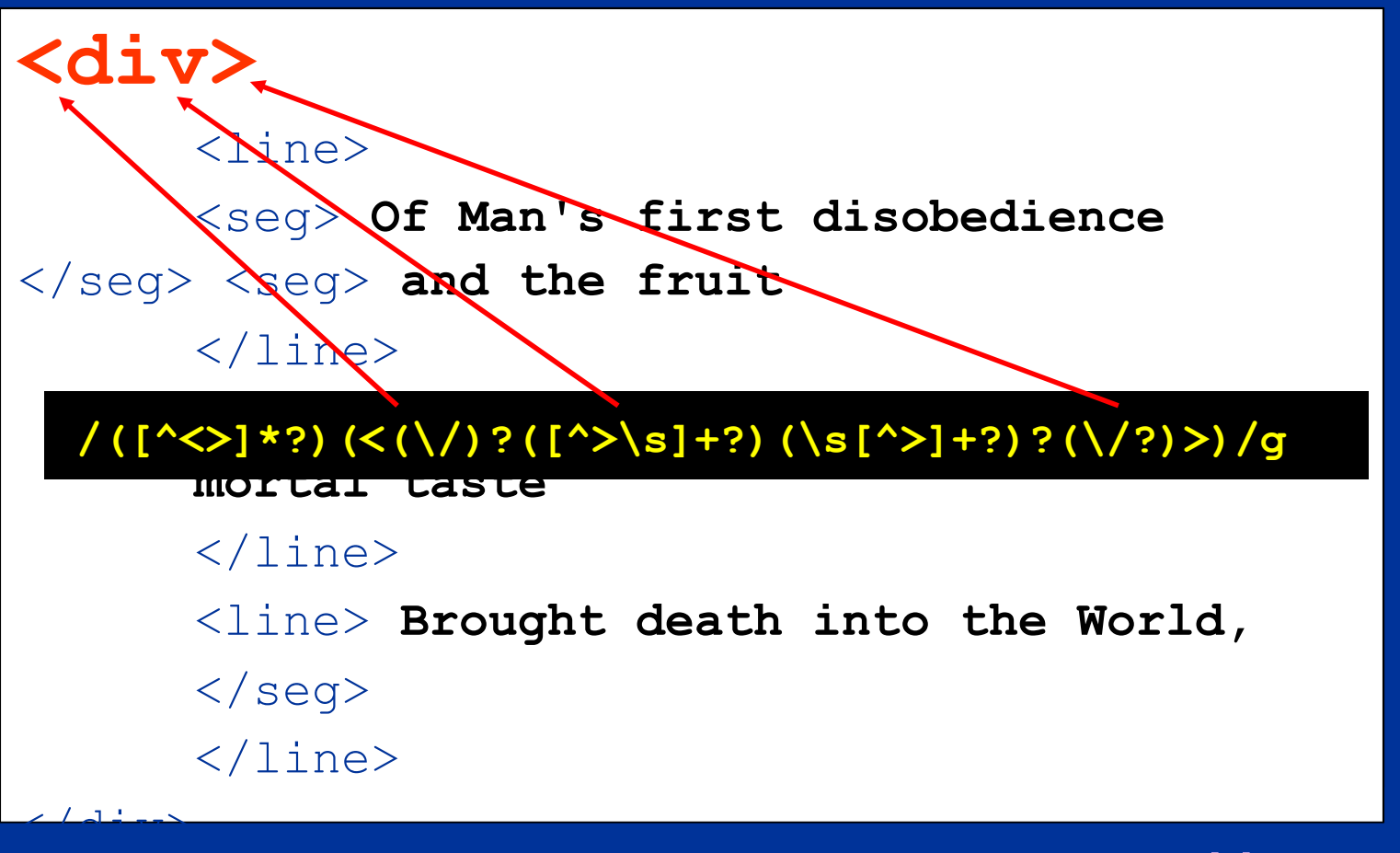

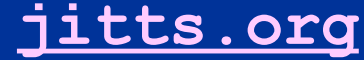

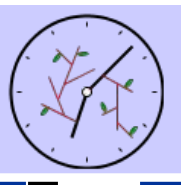

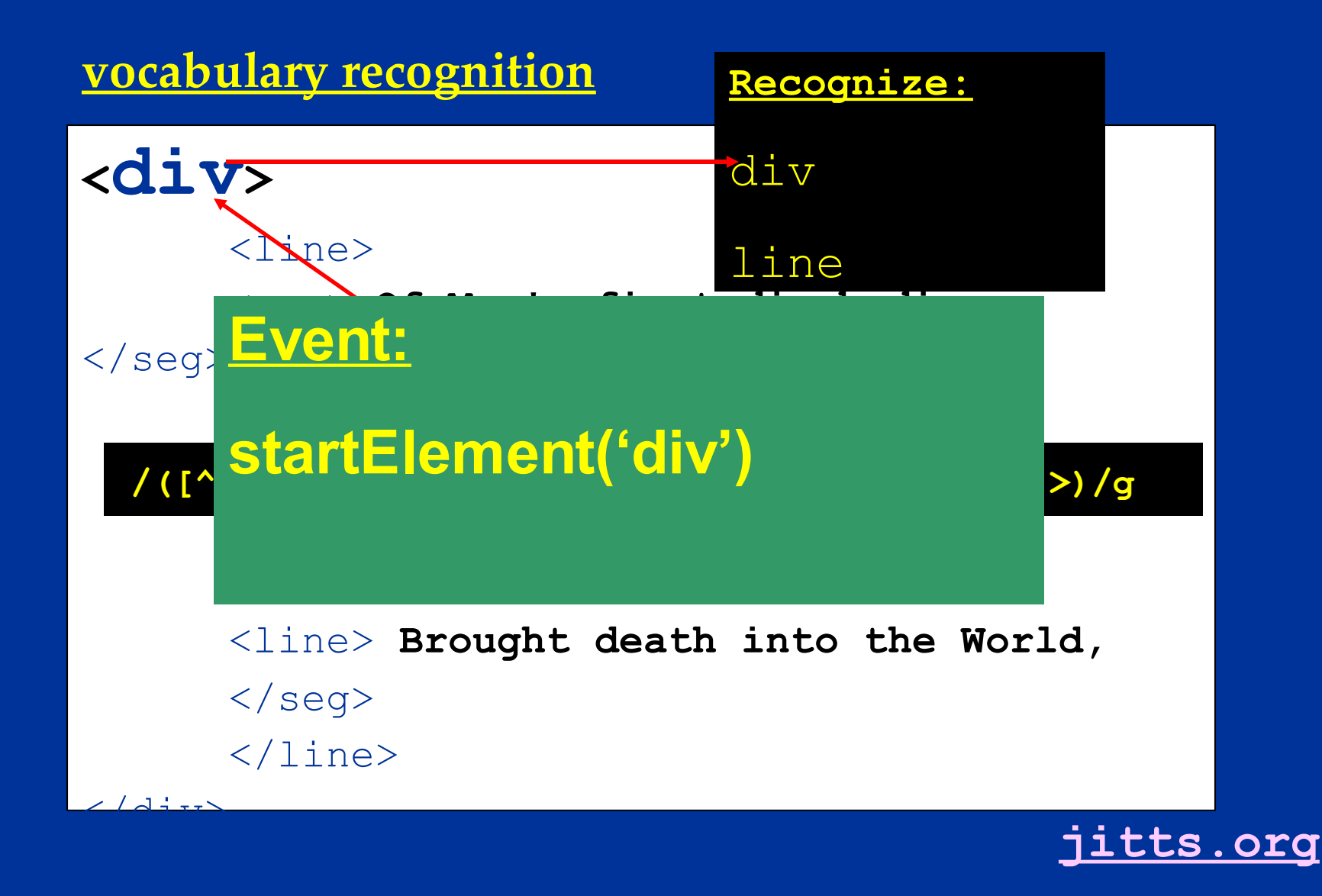

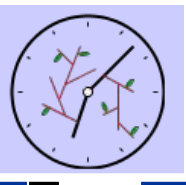

#### **morphological recognition**

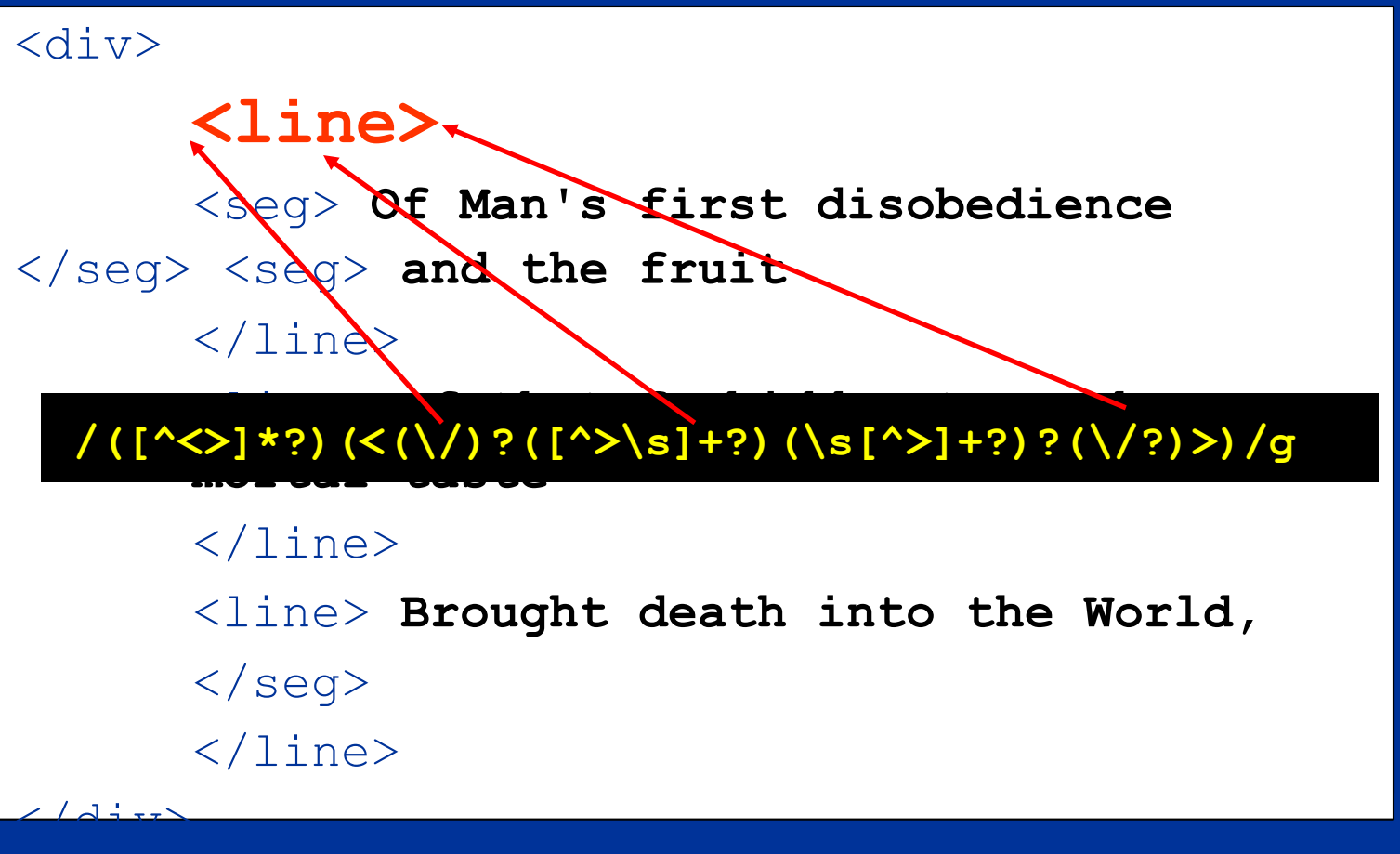

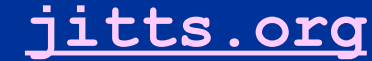

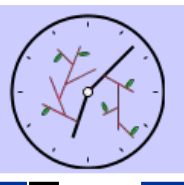

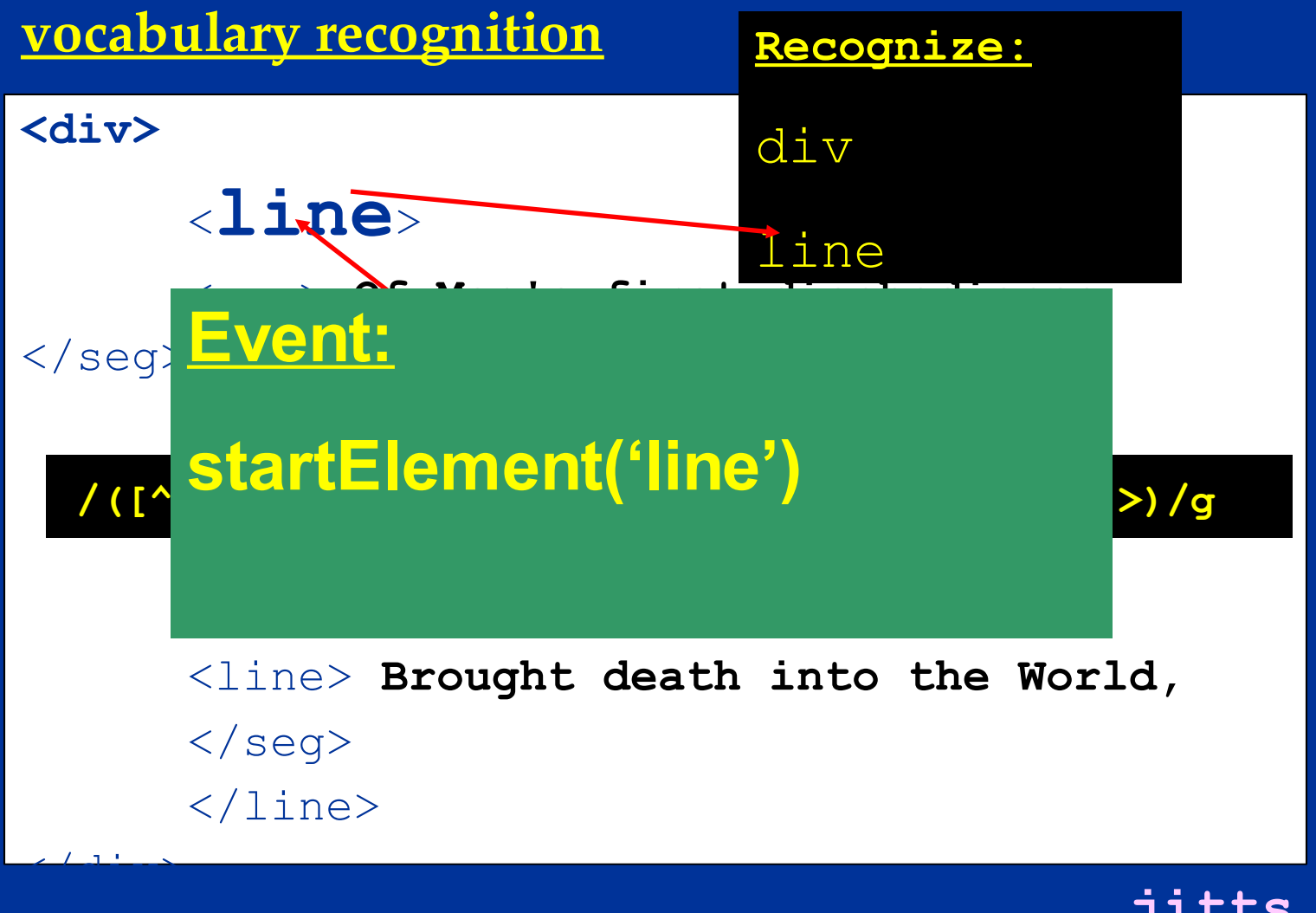

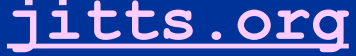

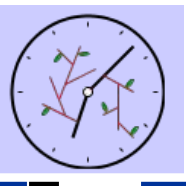

#### **morphological recognition**

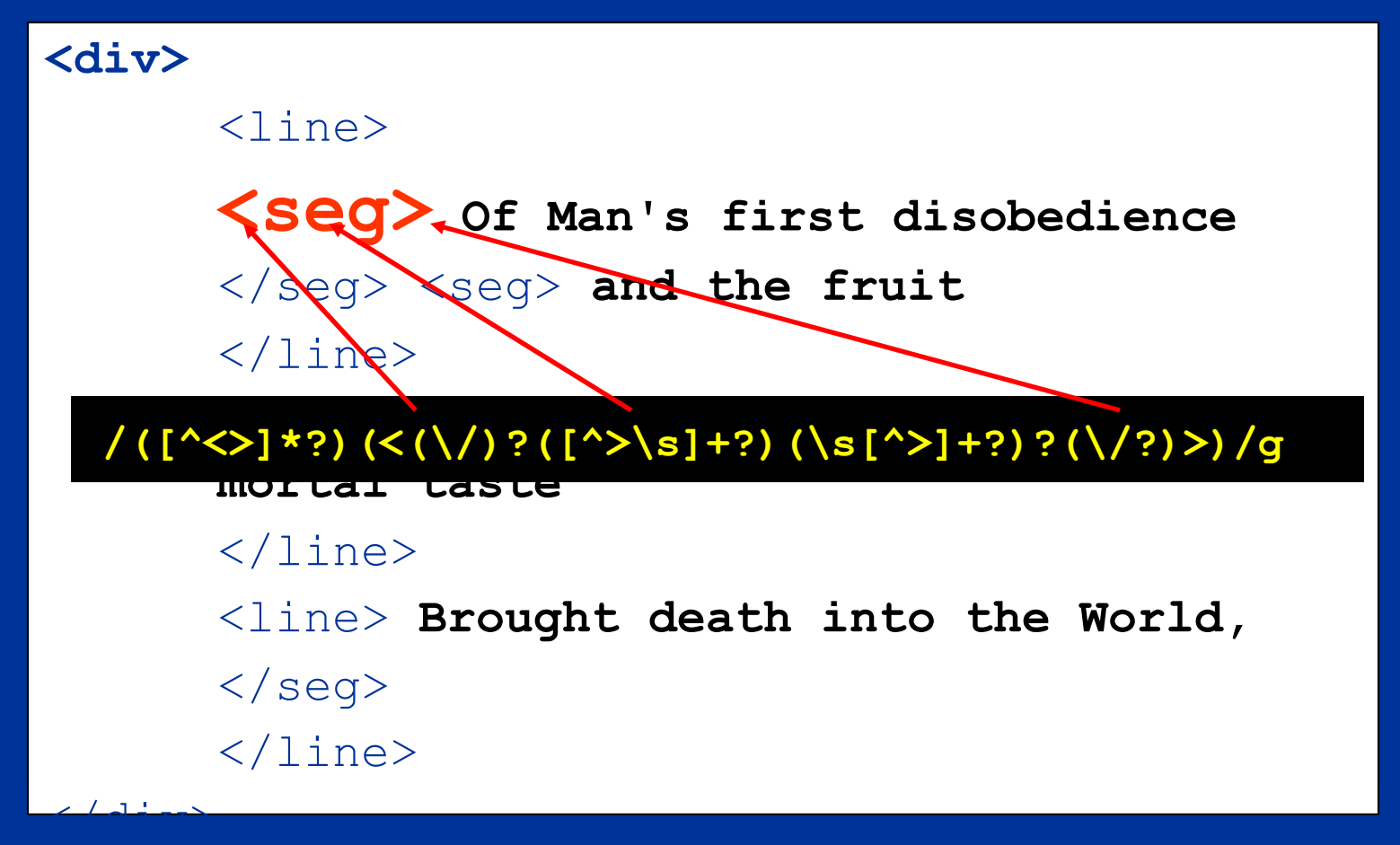

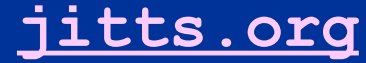

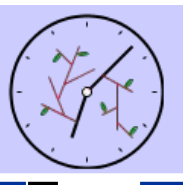

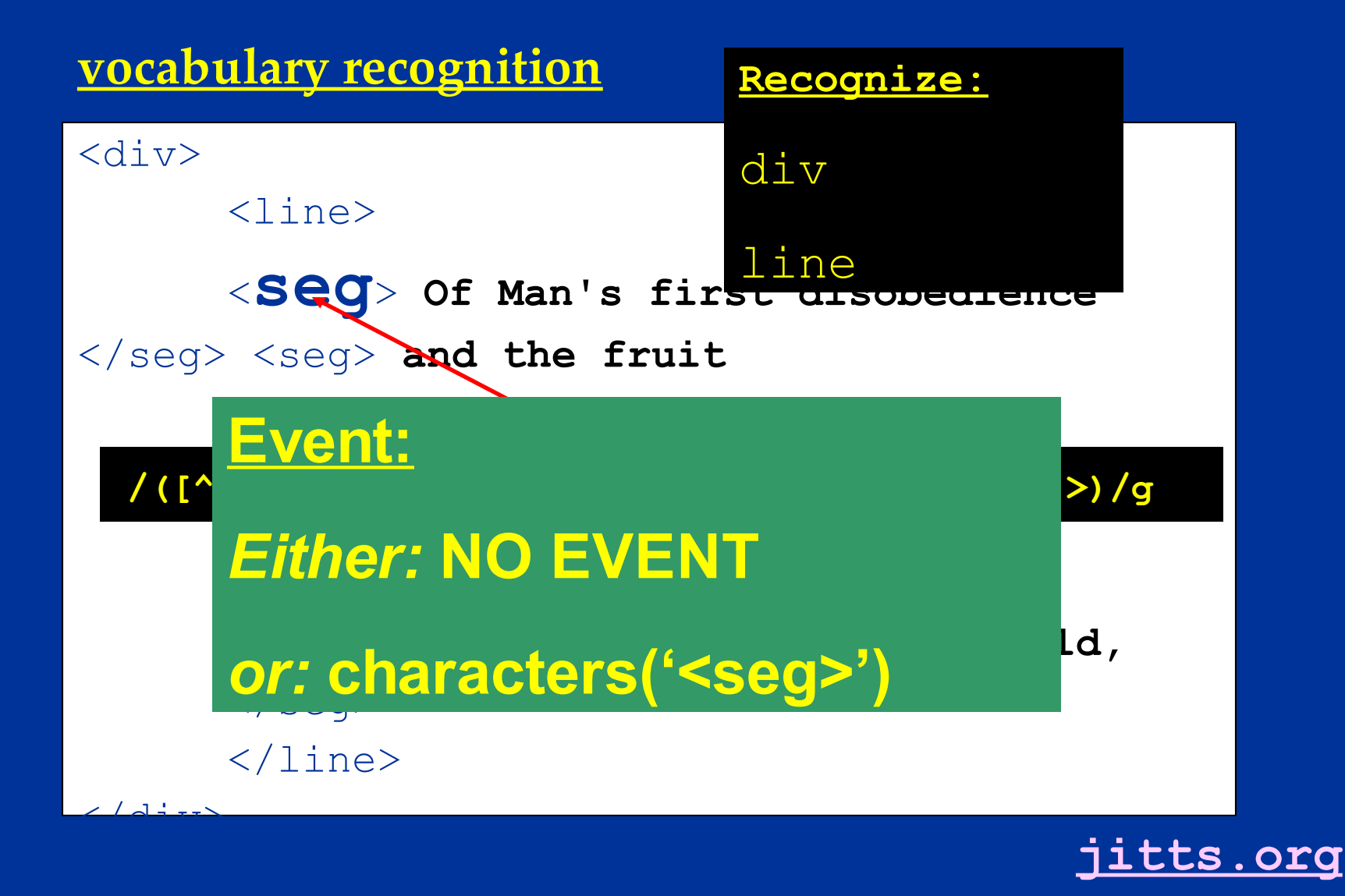

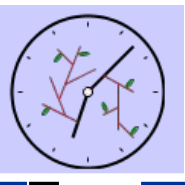

#### **morphological recognition**

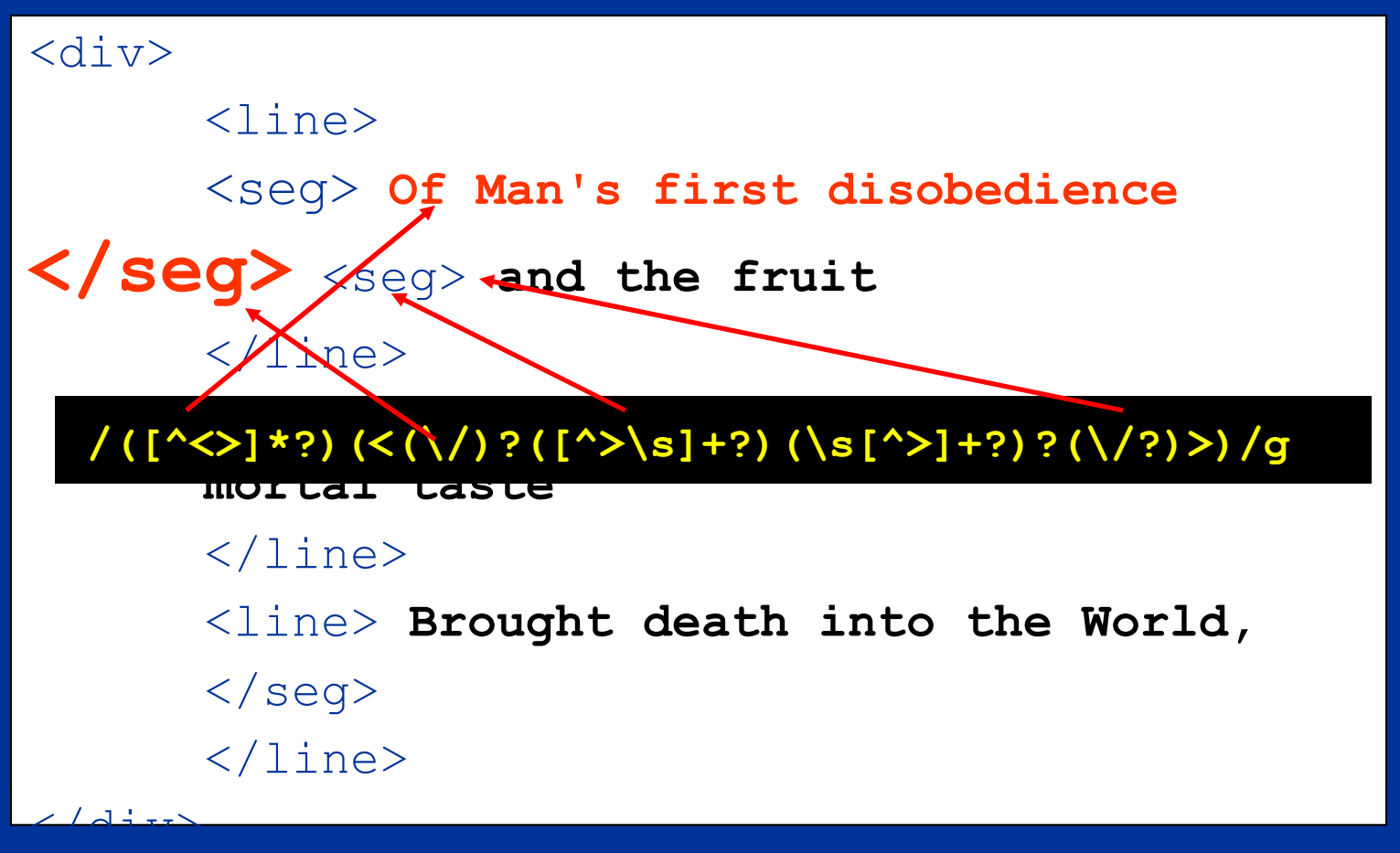

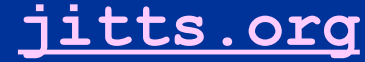

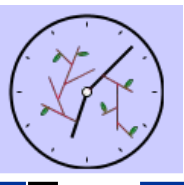

#### **morphological recognition**

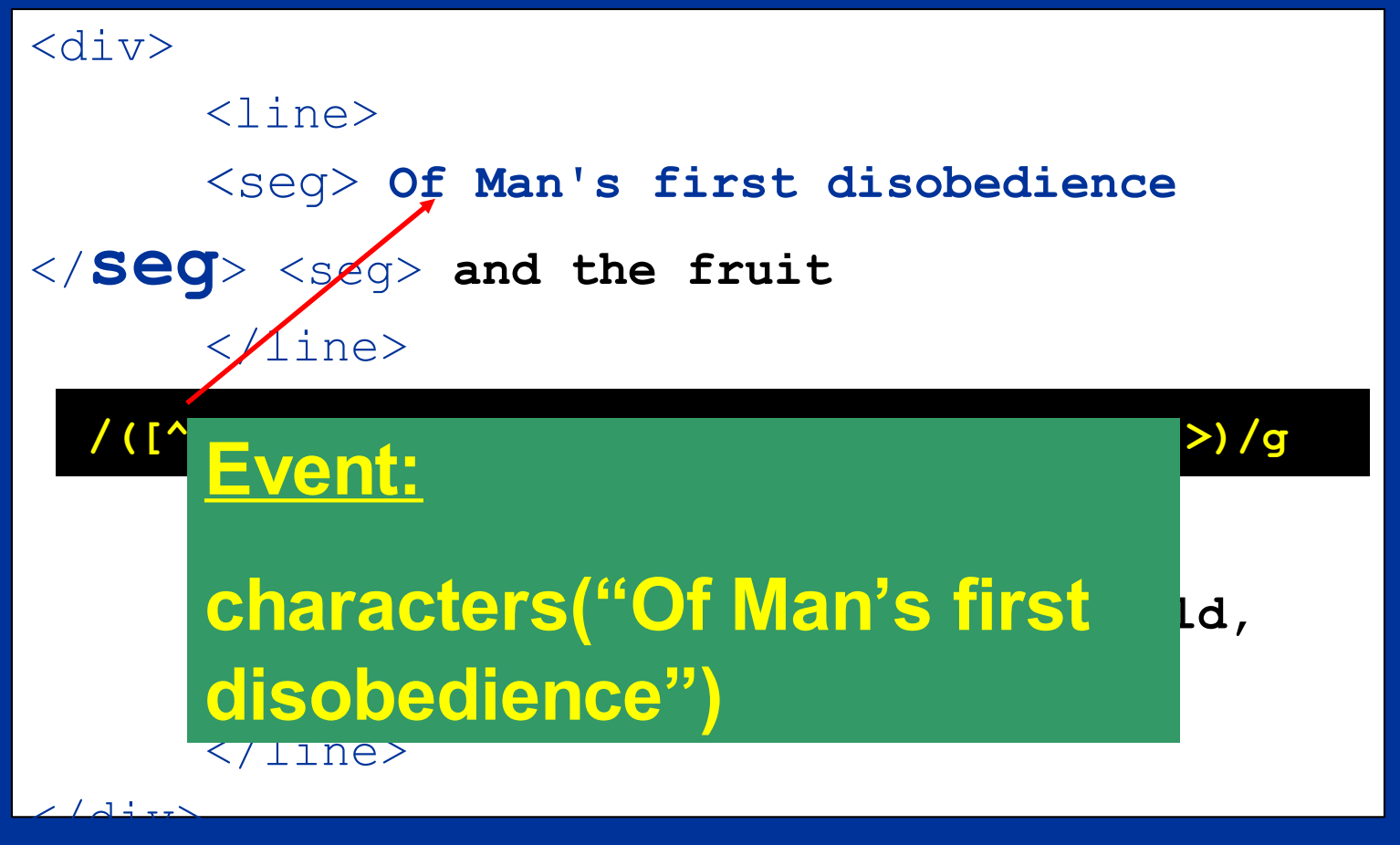

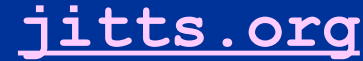

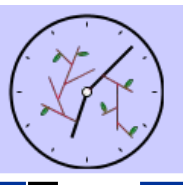

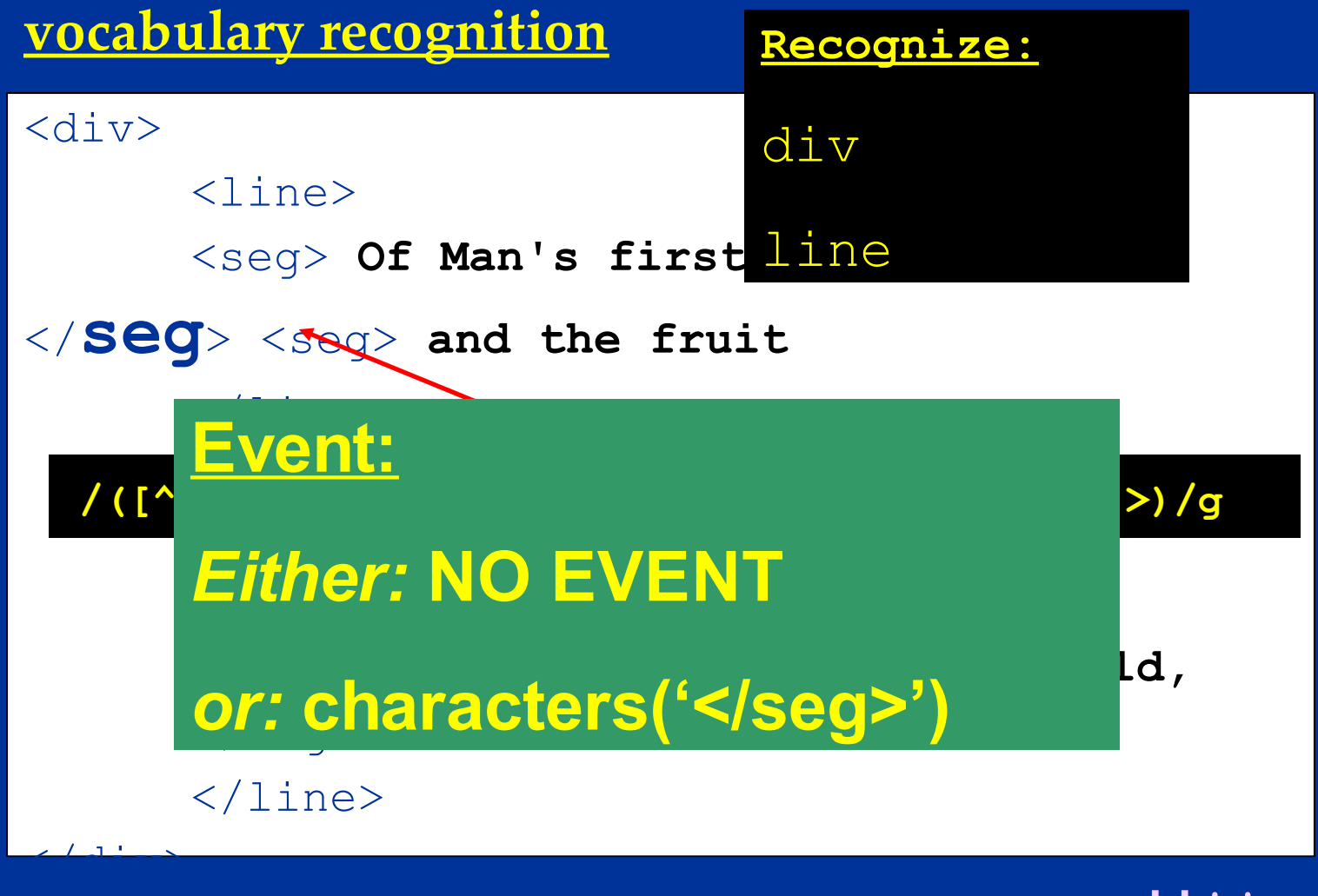

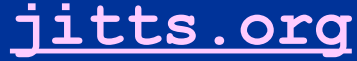

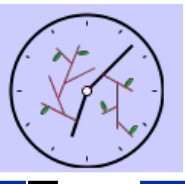

#### **morphological recognition**

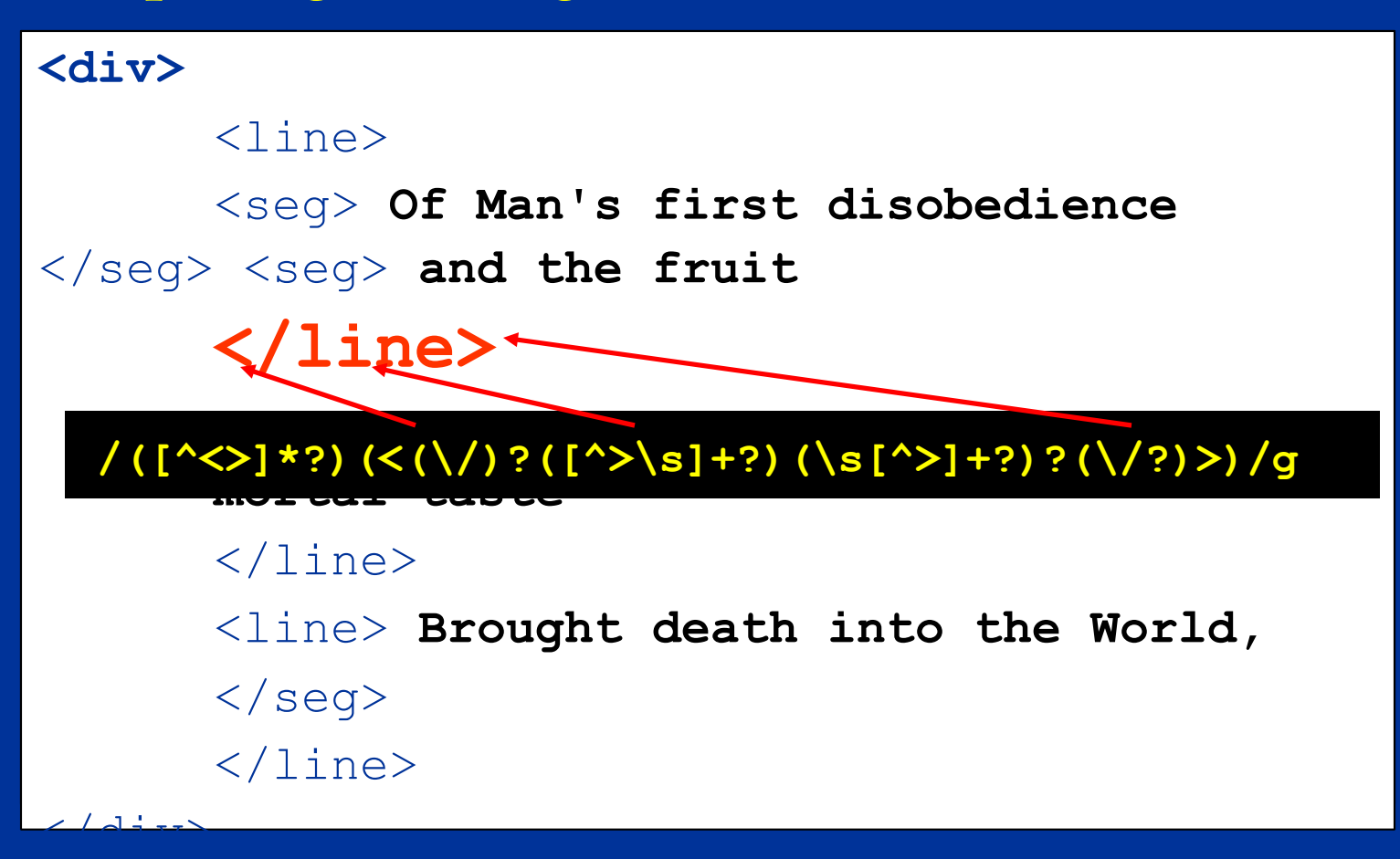

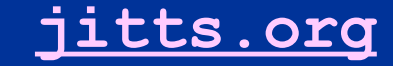

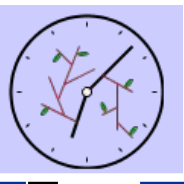

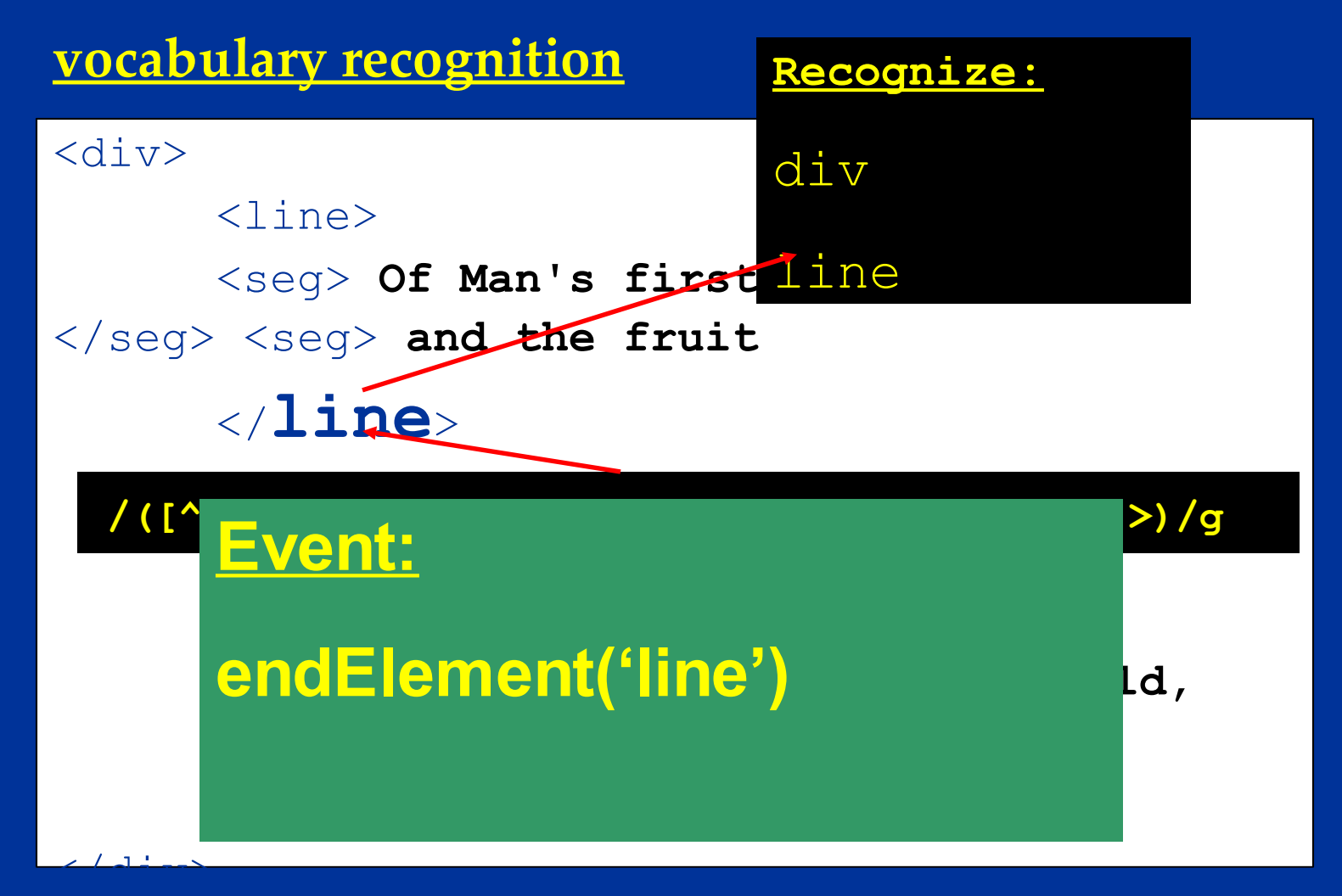

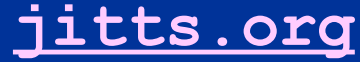

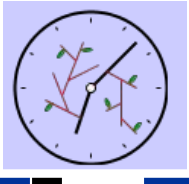

#### **Overlapping Markup**  $<$ text $>$  $$  $\langle$ div $\rangle$  $<$ page> $<$ p>... $<$ /p>.... $<$ /page>  $\langle page \rangle \langle p \rangle$ ... $\langle p \rangle$ .... $\langle page \rangle$  $<$ page $>$  $<$ p $>$ ... $<$ /p $>$  $<$ /div $>$ div $>$  $\langle p \rangle ... \langle p \rangle ... \langle p \rangle$ </body>  $\langle$ text $\rangle$

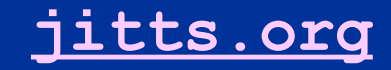

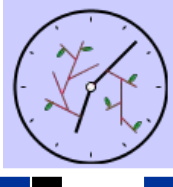

## **Arbitrary tree**

**<text> <text>**  $\left\langle \text{body} \right\rangle$   $\left\langle \text{body} \right\rangle$ 

 $\langle page \rangle \langle p>... \langle p>... \langle page \rangle$   $\langle p>... \langle p>... \langle p>... \langle p>... \rangle p$  $\langle page \rangle \langle p>... \langle p>... \langle page \rangle$   $\langle p>... \langle pem \rangle$  $\langle page \rangle \langle p>... \langle p \rangle$   $\langle pex \rangle \langle qy>$  $\langle p \rangle ... \langle p \rangle$ ... $\langle p \rangle$ <p>...</p>..</page></div>  $\langle \text{body}\rangle$   $\langle \text{body}\rangle$  $\langle \text{text} \rangle$ 

 $\langle$ div $>$ 

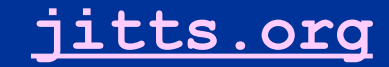

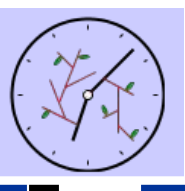

# **Arbitrary CDATA**

- CDATA indicates where "markup" not processed
- CDATA notation required due to conflating lexical/syntactical levels of markup language
- Separate lexical/syntactical levels, lose CDATA notation
- Declare element/children of element should be treated as CDATA

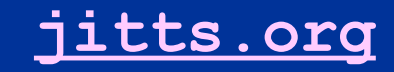

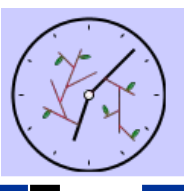

# **What makes JITTs different?**

- can already filter unwanted elements (SAX)
- can already extract arbitrary trees (XSLT, SAX)
- •JITTs can validate alternative trees (inline)
- JITTs can preserve arbitrary markup for later processing
- JITTs corrects lexical/syntactical conflation of SGML/XML

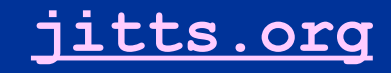

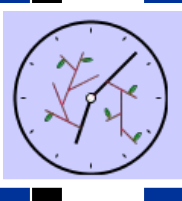

# **Schrödinger's Document**

**<?xml version="1.0" encoding="UTF-8"?>**

- a. Is the document inside valid or not?
- a. Can 't determine without processing the document
- **jitts.org** a. What does processing mean? Recognizing a tree in the document!

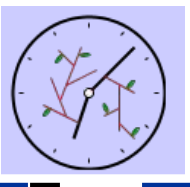

# **Advantages of JITTs**

- enforced or Just-In-Time-Validation (cf. conference submissions, partial texts)
- multiple views of a text
- trees are imposed on a text (cf. DATATAG, markup as well)
- preservation of unrecognized markup = DOM Lite!

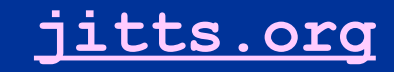

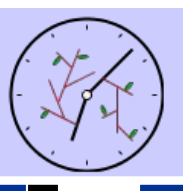

## **DOM-Lite**

- DOM trees built upon markup events
- no element recognized  $=$  no event  $=$  no DOM node
- Example: dictionary entries complex internally but most access by headword

• If headword is node in DOM tree, stream out internal markup for presentation (no lower nodes in the DOM tree)

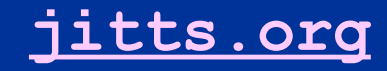

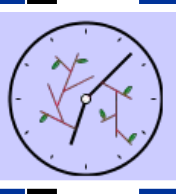

### **What's different in JITTs parsing?**

a. element recognition is no longer "<" and  $"$   $<$   $/"$ 

a. element recognition is "<" plus element name, "</" plus element name

a. building tree for the DTD or Schema anyway, just using it differently

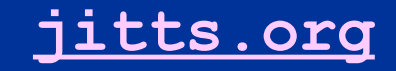

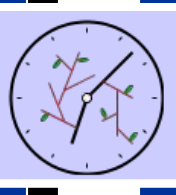

### **What's different in JITTs parsing?**

a. tree built for the document only uses the recognized markup

a. markup that is not recognized is passed as PCDATA

a. or discarded, depending upon the user 's needs

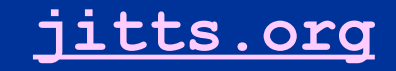

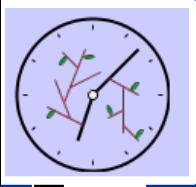

### **Objection! JITTS supports invalid SGML/XML**

a. Recall Schrödinger 's Document: a document is neither valid nor invalid until processed

a. can opt for traditional validation or can use JITTs

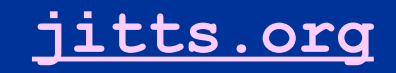

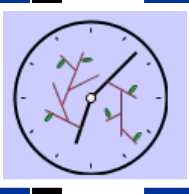

**OK, put that statement to a customer who needs:**

a. versioning

- a. JITV (Just-in-time-validation)
- a. DOM Lite
- a. Reply to the objection is:

Can you say **NO SALE**?

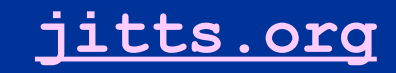

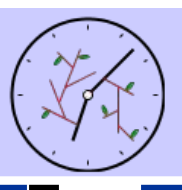

## **Beyond JITTs**

a. how to recover the membership insight from BUVH?

a. most overlap is localized so find the string and parse backwards until trees converge

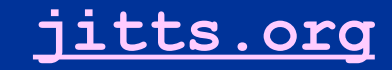

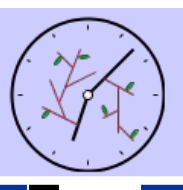

## **Beyond JITTs**

a. still have problems with discontinuous segments (overlap+)

a. looking at use of set processing to further manipulate XML encoded texts

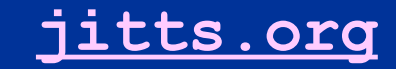

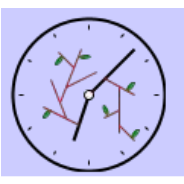

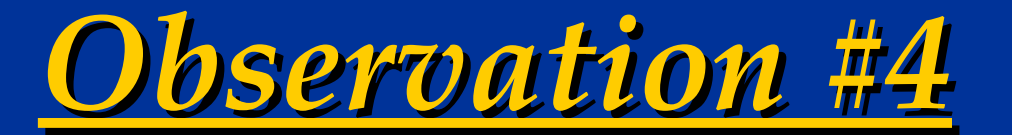

**Key to progress is not being locked into a single processing view for XML**

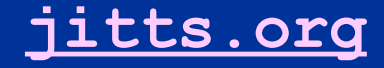

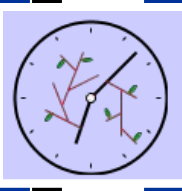

## **What does "Tree" mean and when? (Apologies to Lewis Carroll)**

**"When I use 'tree'," Patrick said in a scornful tone, "it means just what I choose it to mean- neither more nor less."**

**"The question is," said the W3C, "whether you can make 'tree' mean so many different things."**

**"The question is," said Patrick, "which is to be master--that's all."**

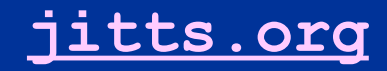
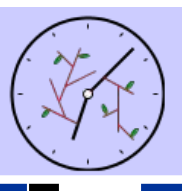

## **Conclusions**

JITTs requires minimal change in parsing of markup

JITTs retains validation of markup

JITTs corrects conflation of lexical vs. syntactical levels in markup

JITTs enables arbitrarily complex markup JITTs enables DOM (Lite) for large texts JITTs changes processing, not syntax

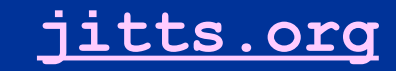

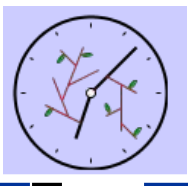

## **Support for Research**

- Support organizations that make this research possible!
	- Society of Biblical Literature: http://www.sbl-site.org
	- OpenText.org: http://www.opentext.org
	- TEI: http://www.tei-c.org

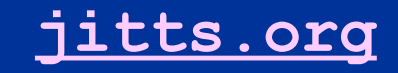